# Designing Programs for Tables

6 February 2023

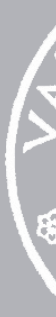

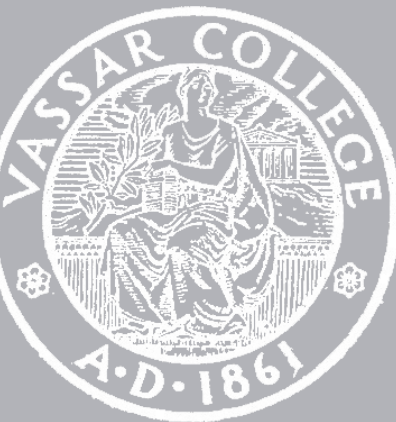

CMPU 101 § 54 · Computer Science I

# Where are we?

## $\begin{array}{c|c|c|c|c} \hline \multicolumn{3}{c|}{\bullet} & \multicolumn{3}{c|}{\bullet} & \multicolumn{3}{c|}{\hline} \multicolumn{3}{c|}{\hline} \multicolumn{3}{c|}{\hline} \multicolumn{3}{c|}{\hline} \multicolumn{3}{c|}{\hline} \multicolumn{3}{c|}{\hline} \multicolumn{3}{c|}{\hline} \multicolumn{3}{c|}{\hline} \multicolumn{3}{c|}{\hline} \multicolumn{3}{c|}{\hline} \multicolumn{3}{c|}{\hline} \multicolumn{3}{c|}{\hline} \multicolumn{3$

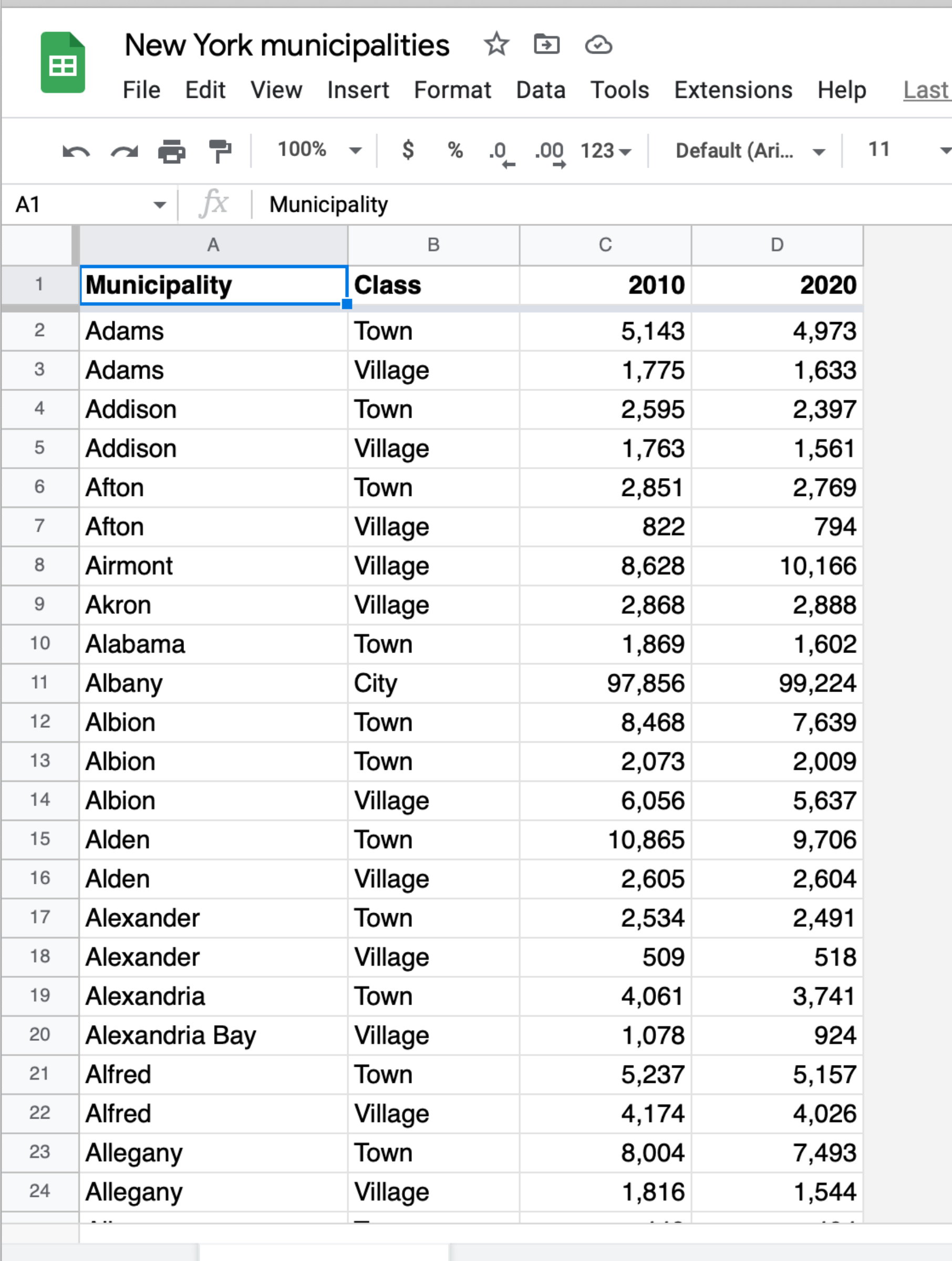

 $+$   $\equiv$ 

municipalities  $\sim$ 

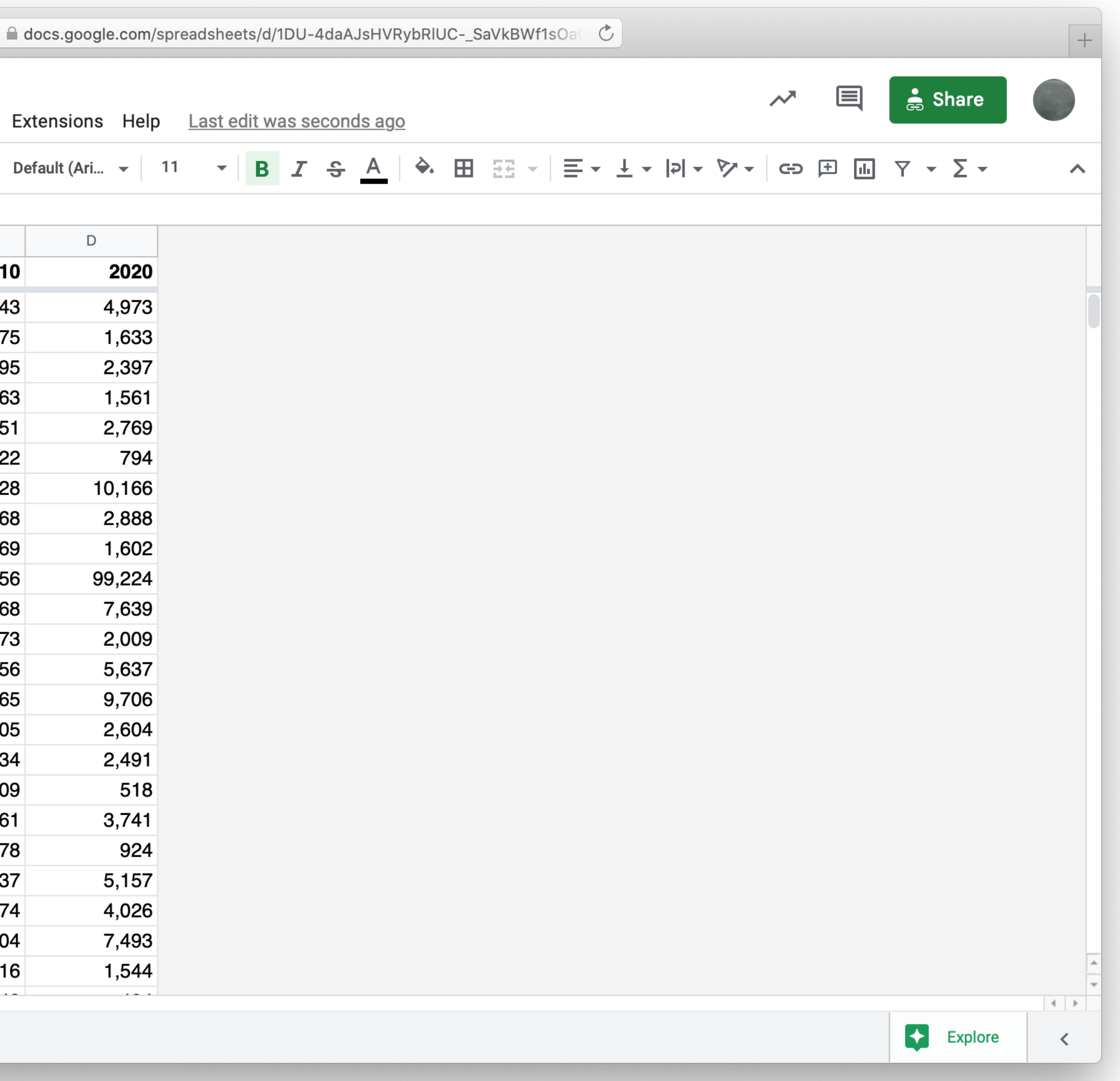

include shared-gdrive("dcic-2021", "1wyQZj L0qqV9Ekgr9au6RX2iqt2Ga8Ep")

*ssid* = "1DU-4daAJsHVRybRlUC-\_SaVkBWf1sOaGIfrWfgktlIs"

*spreadsheet* = load-spreadsheet(ssid)

*municipalities* = load-table: name, kind, pop-2010, pop-2020 source: spreadsheet.sheet-by-name("municipalities", true) end

# Now we can work with this table the same as if we'd entered it manually: ››› **municipalities**

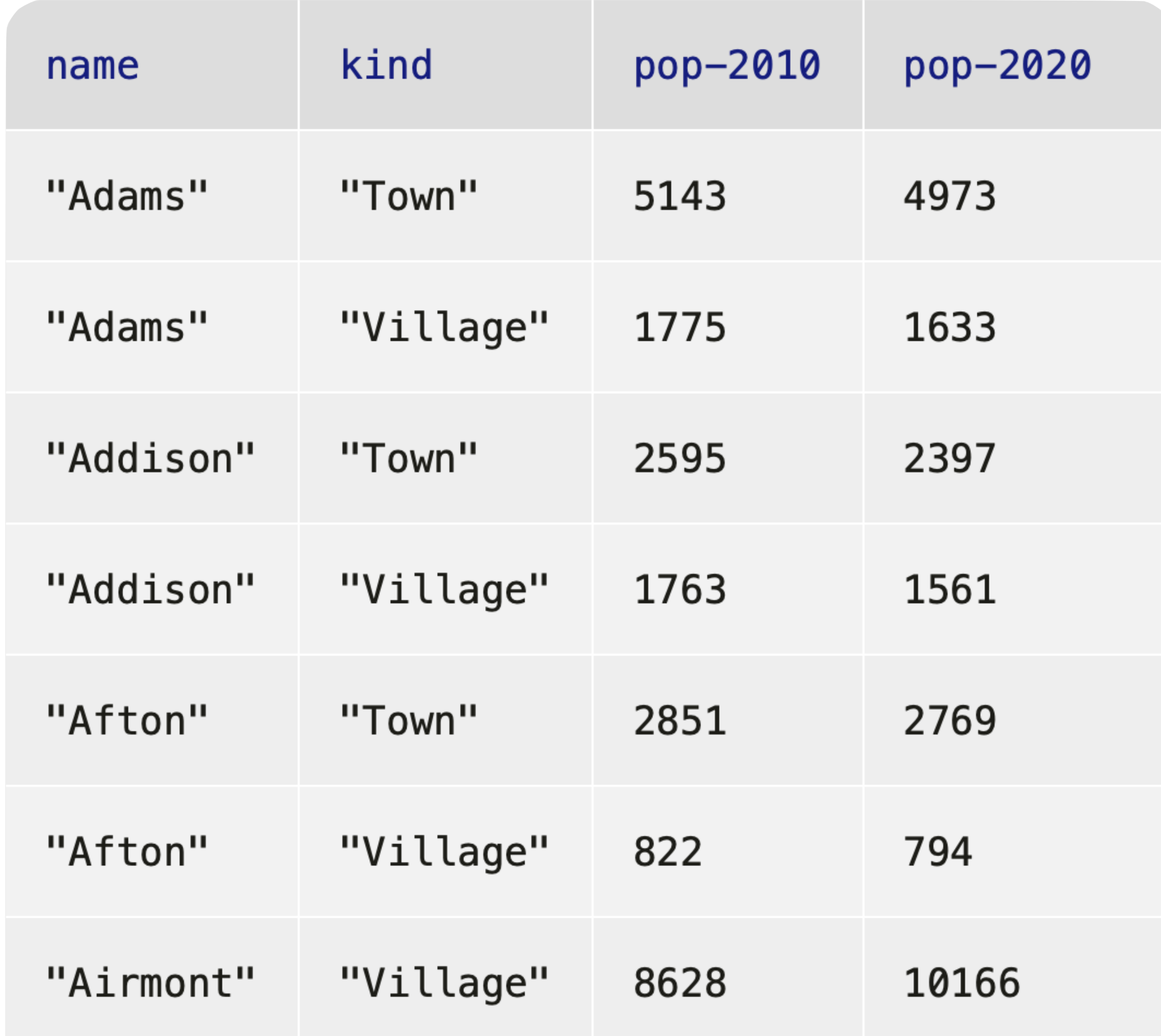

What can we do with a table of data? Get a row Get the value for a column in a row Order by the values in a column Filter by asking a question about each row Add a column, computing a value for each row

## # *How is population distributed in the state?* pie-chart(municipalities, "name", "pop-2020")

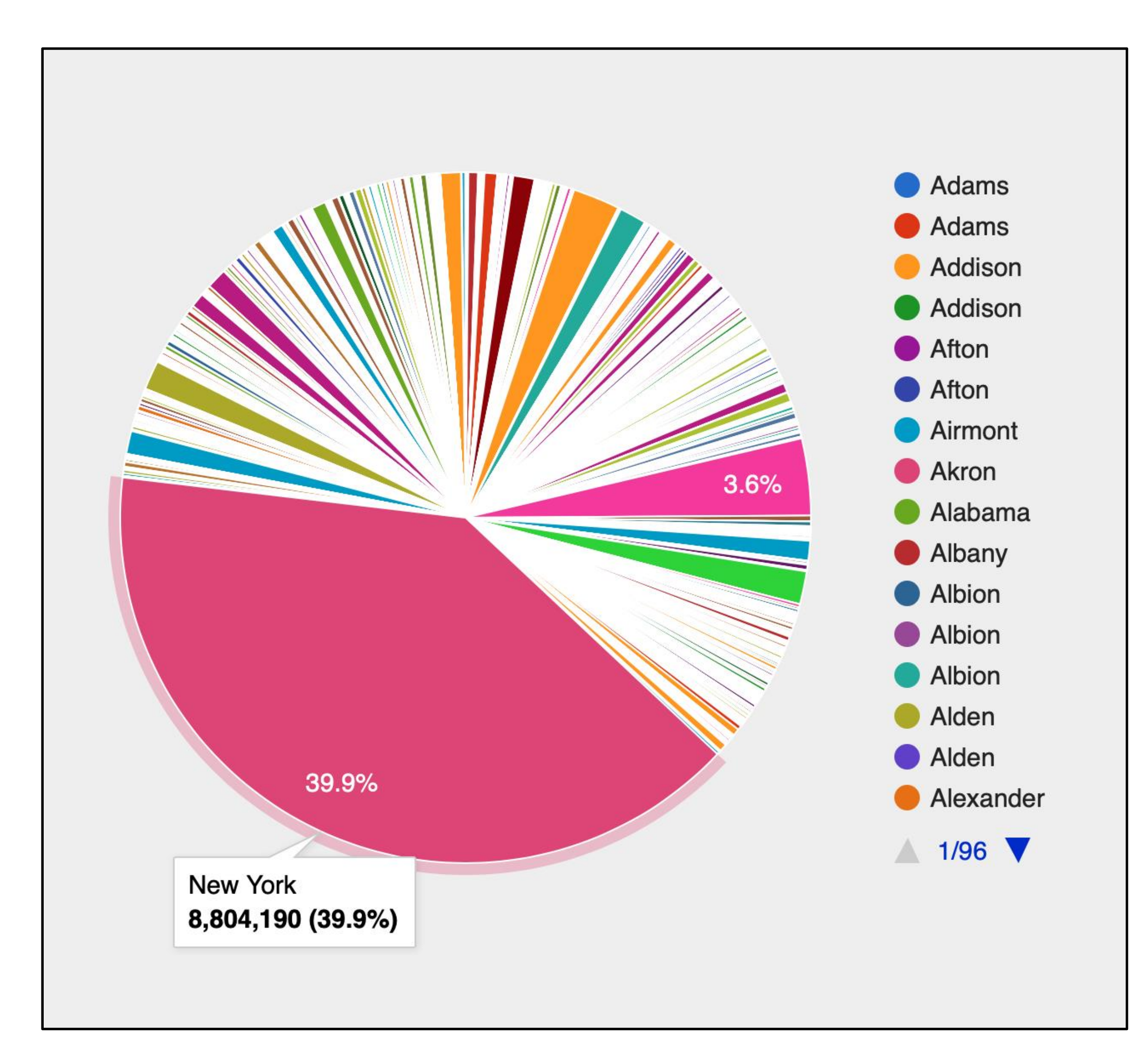

## *ft* = fastest-growing-towns(municipalities)

# # *Visually present the growth data* bar-chart(ft, "name", "percent-change")

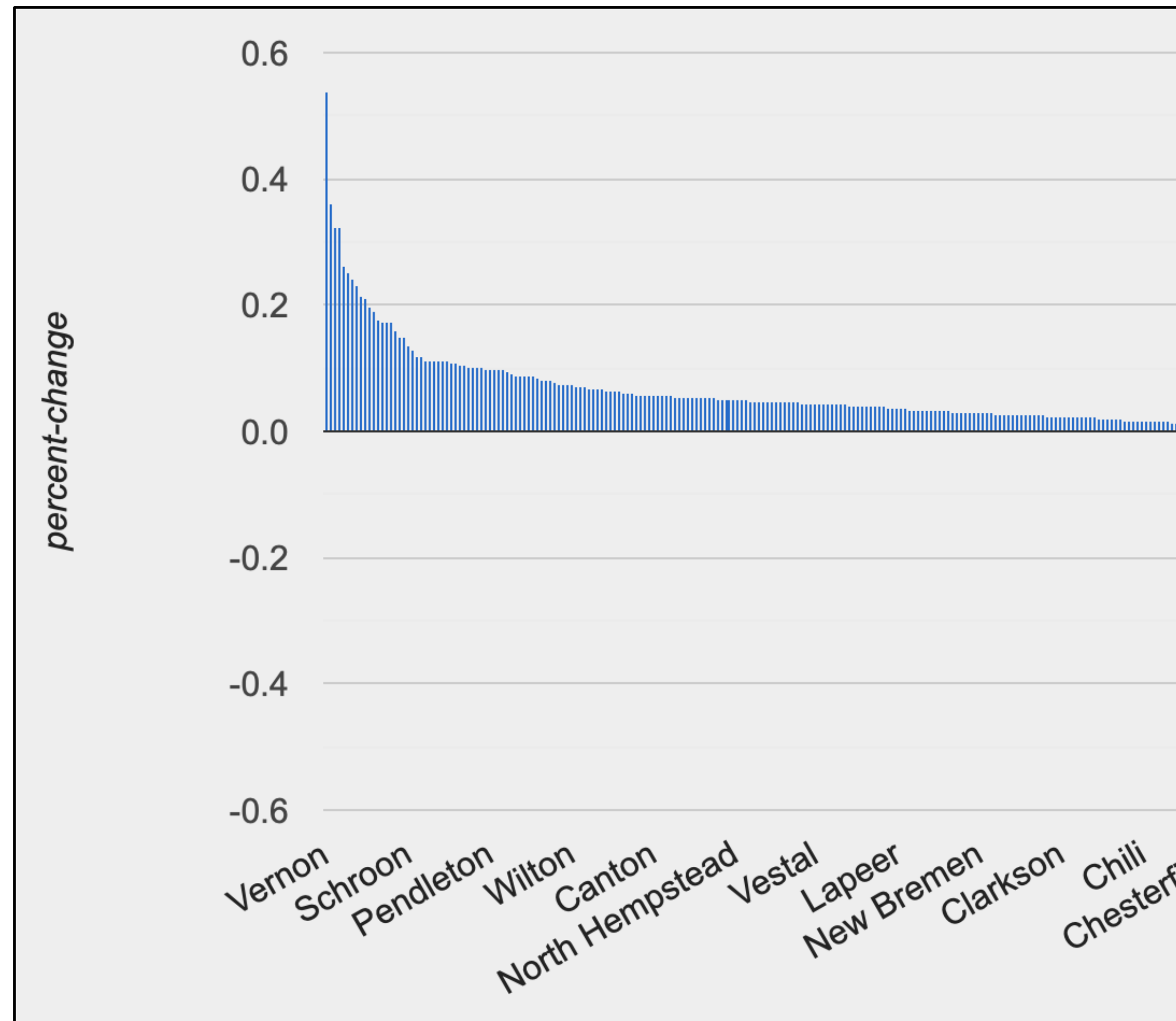

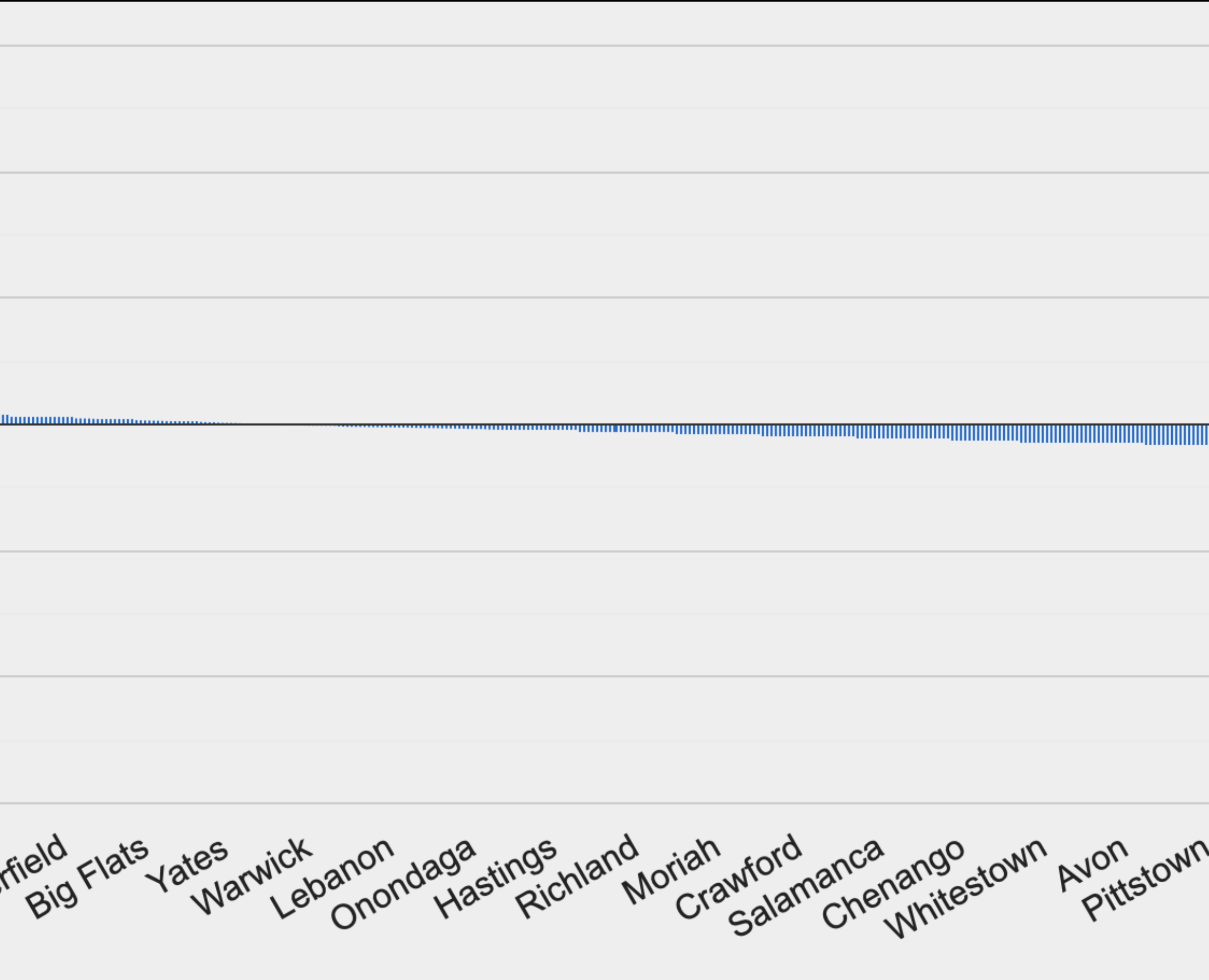

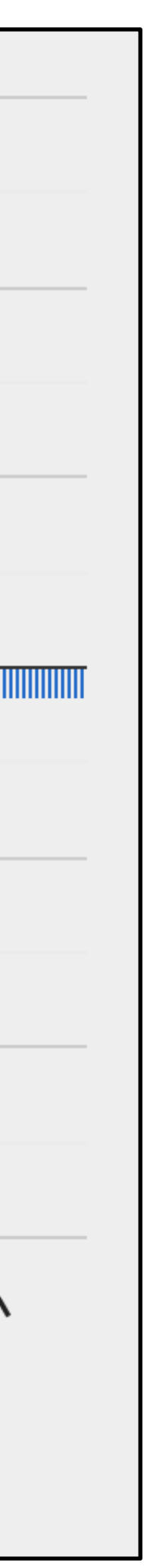

*ft* = fastest-growing-towns(municipalities)

# *Is a town's population in 2010 correlated with*  # *its population in 2020?* scatter-plot(ft, "pop-2010", "pop-2020")

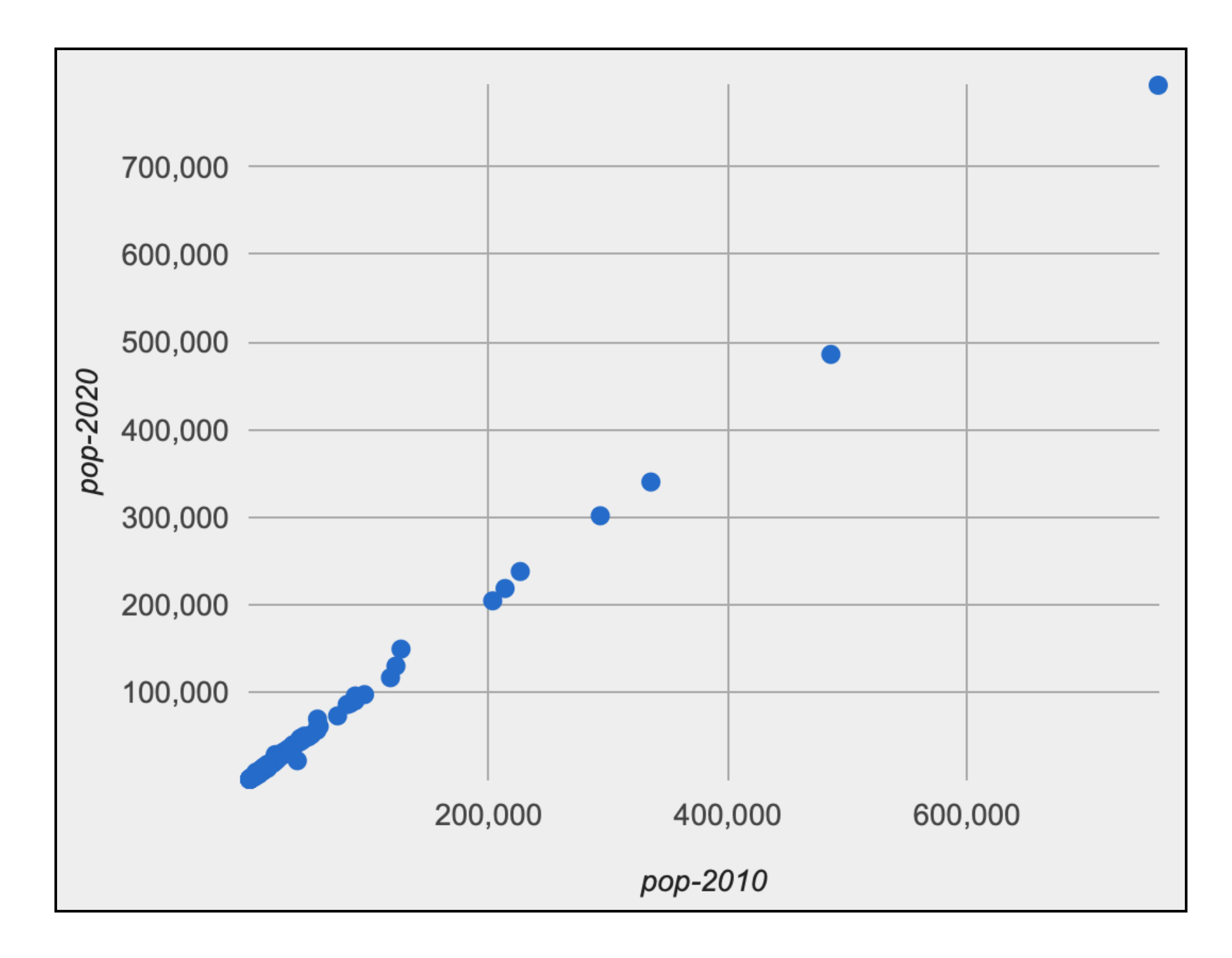

## scatter-plot(candy-data, "sugar-percent", "win-percent")

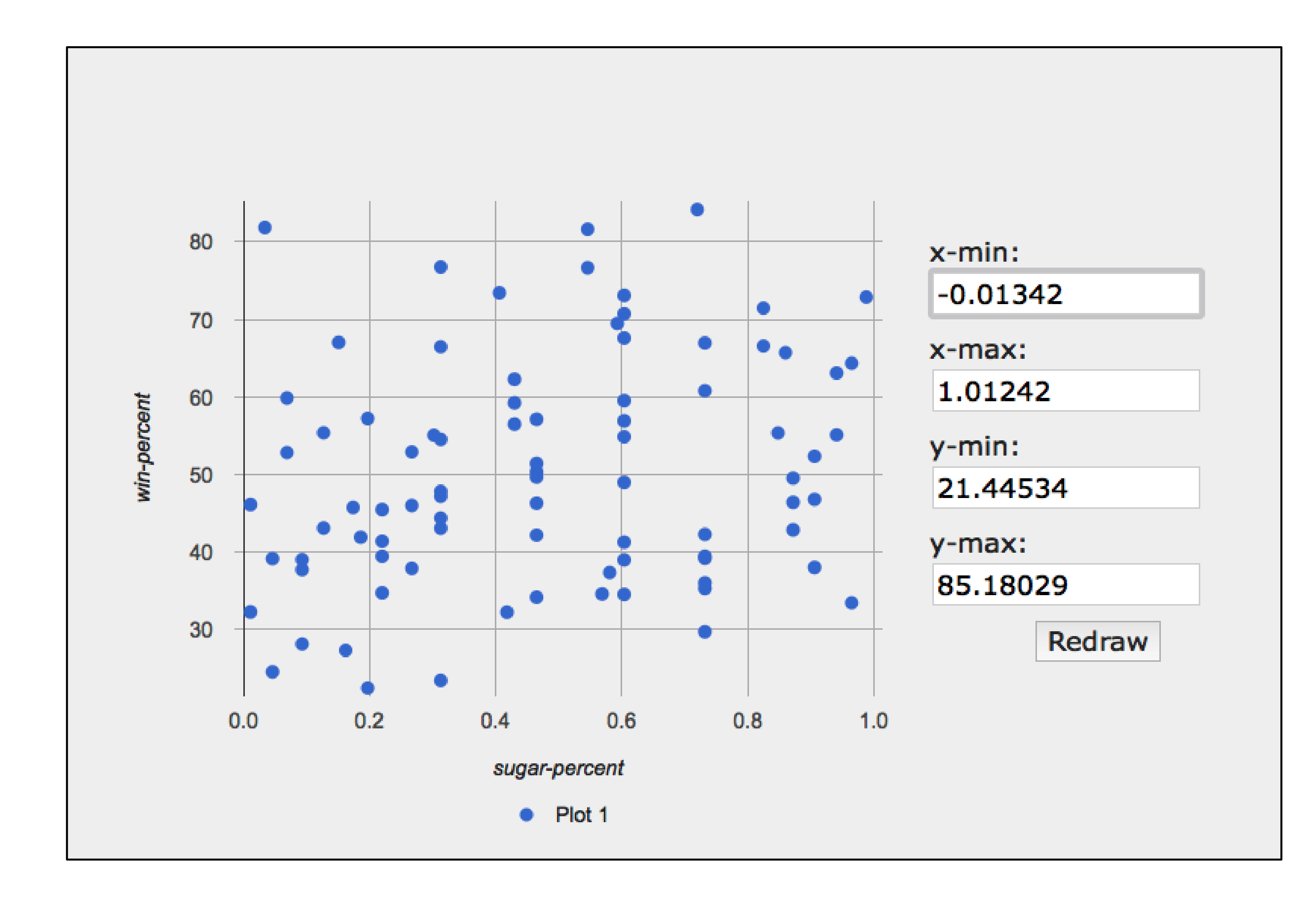

## lr-plot(candy-data, "sugar-percent", "win-percent")

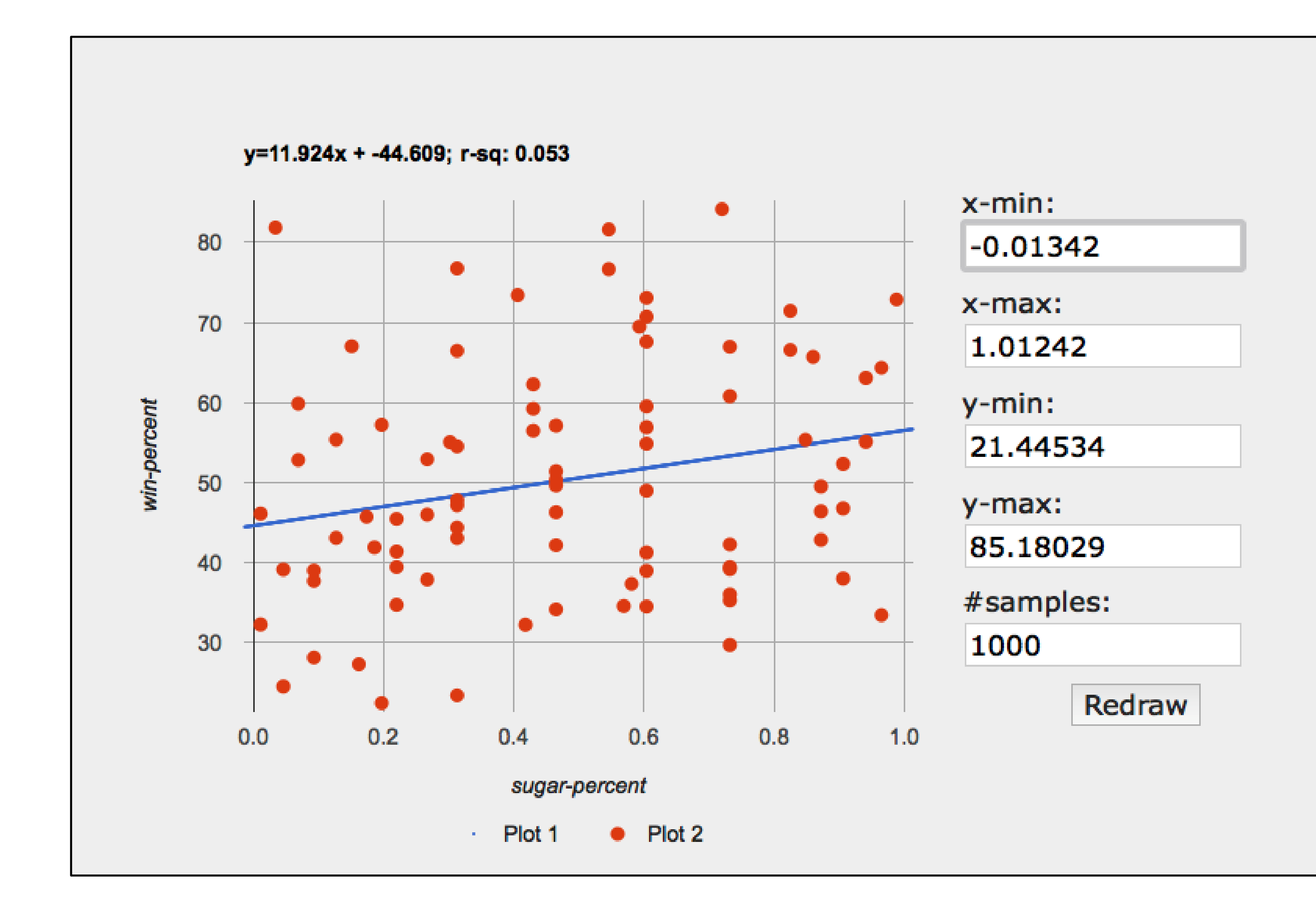

# *Exercise*: Loading data

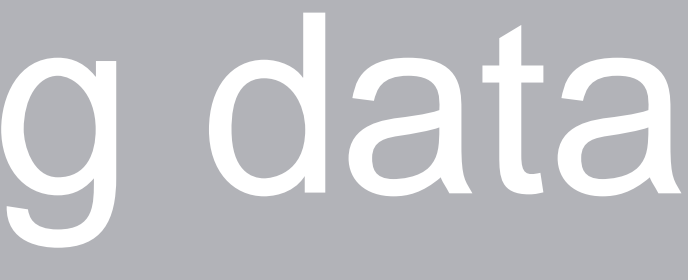

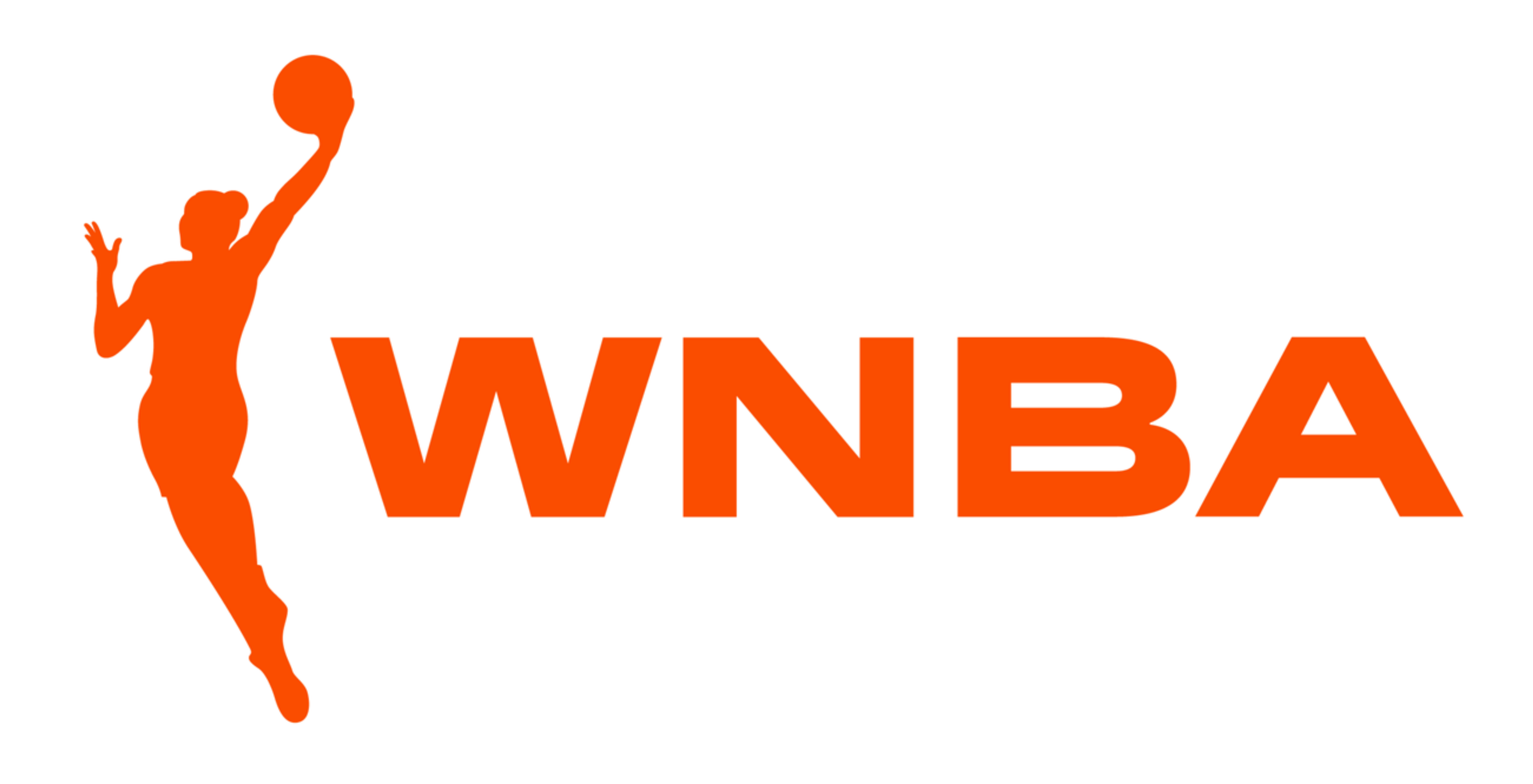

# Step 0: Get data

- 
- 
- 
- -
- 
- 

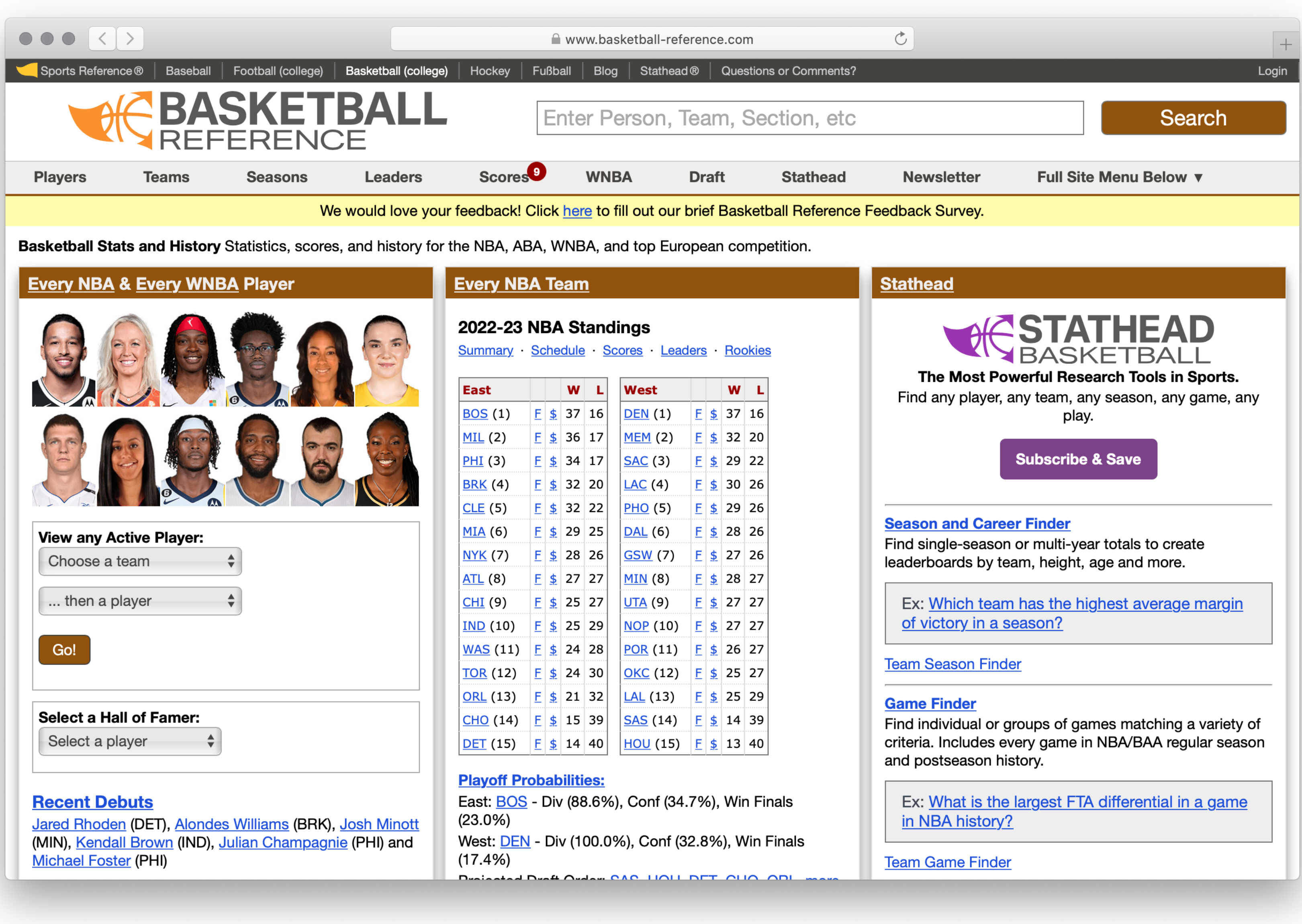

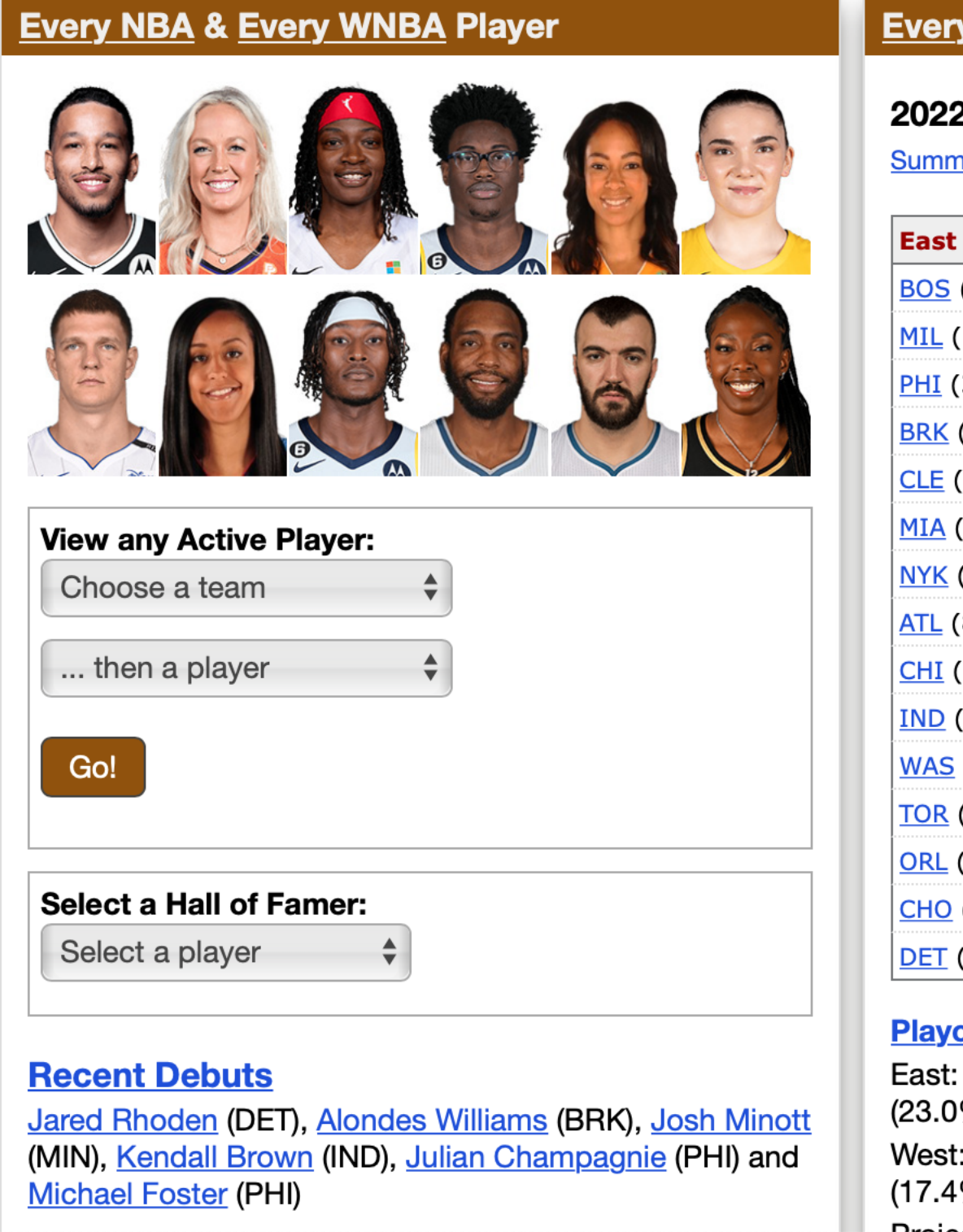

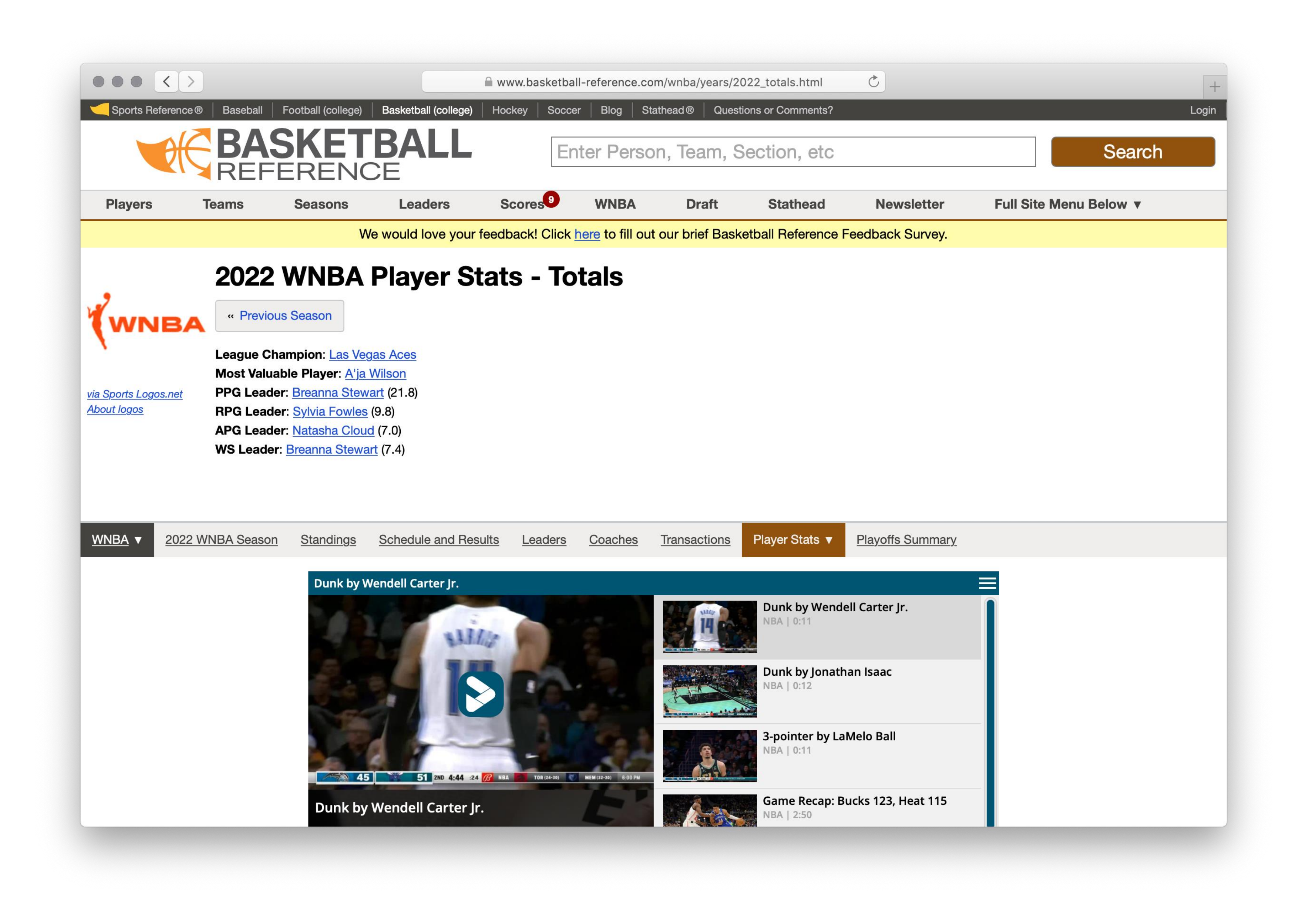

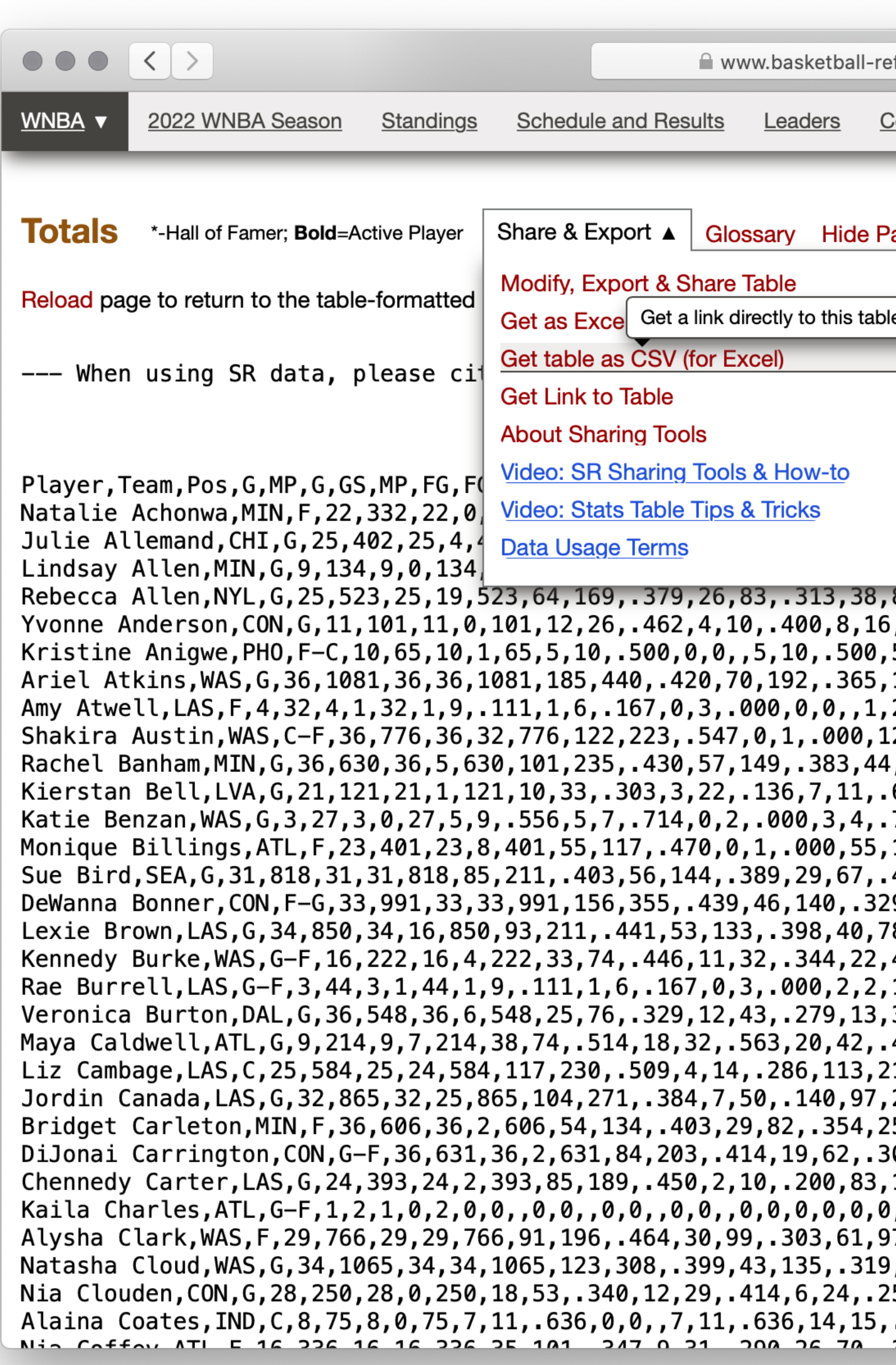

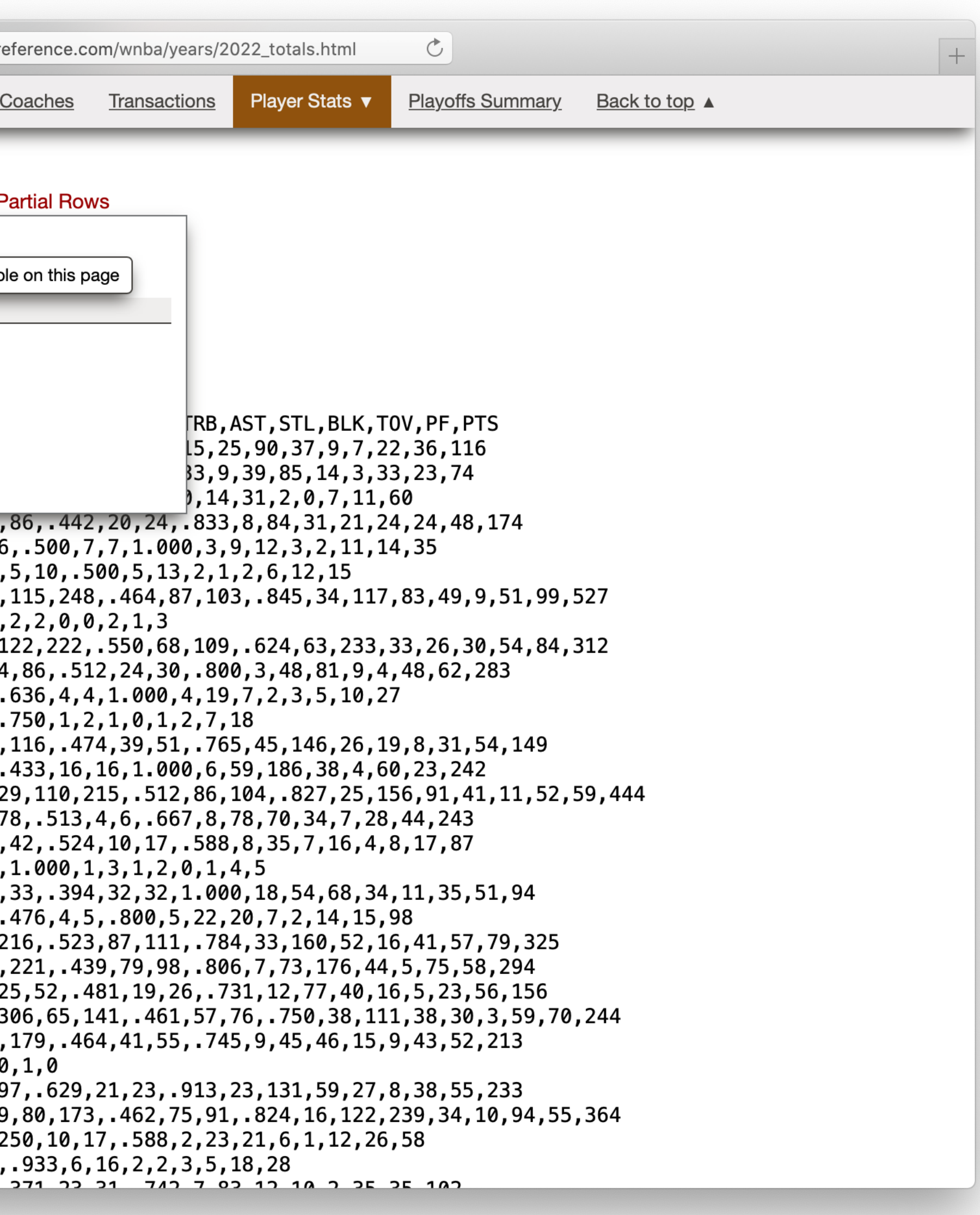

# Step 0: Get data Step 1: Make a spreadsheet

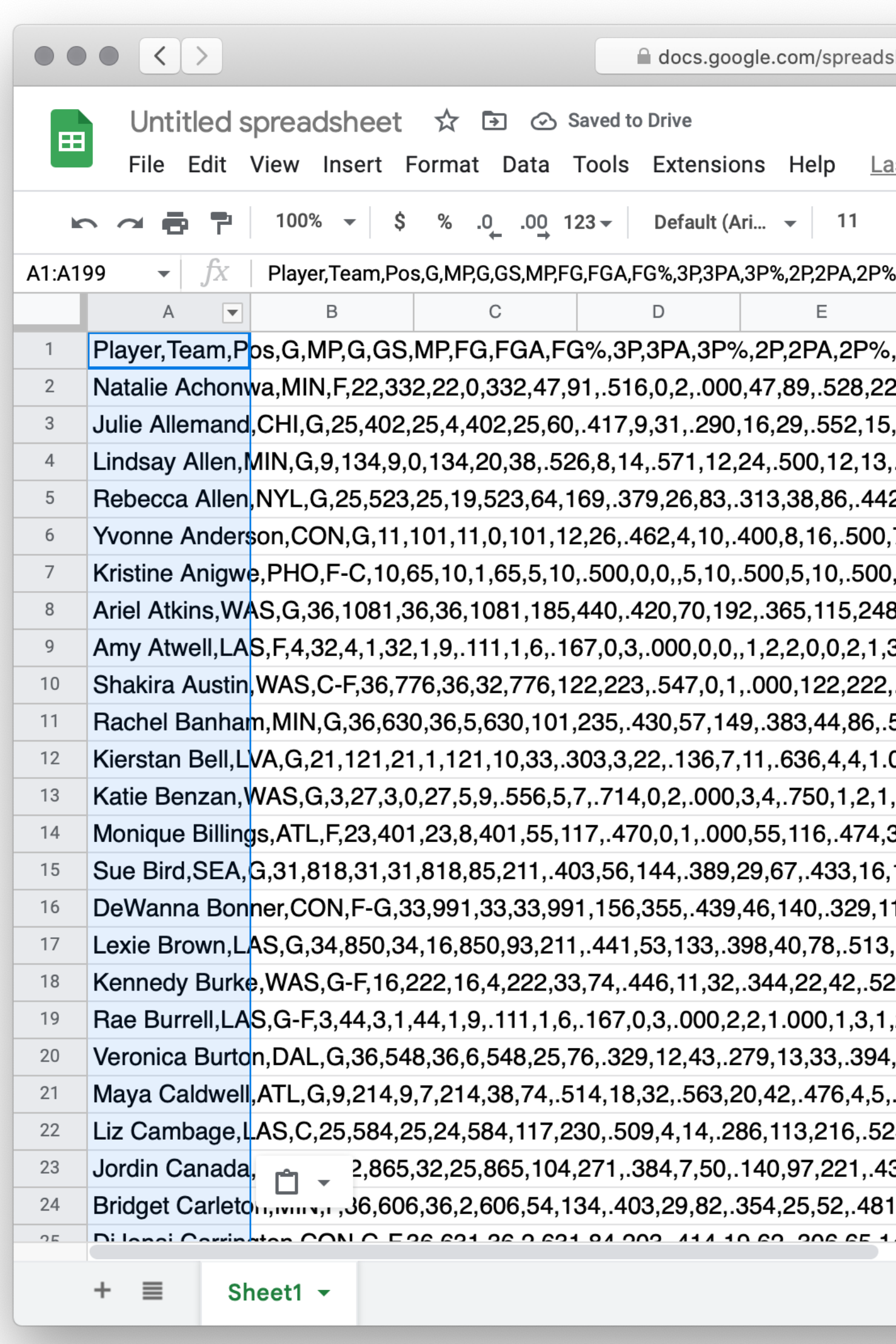

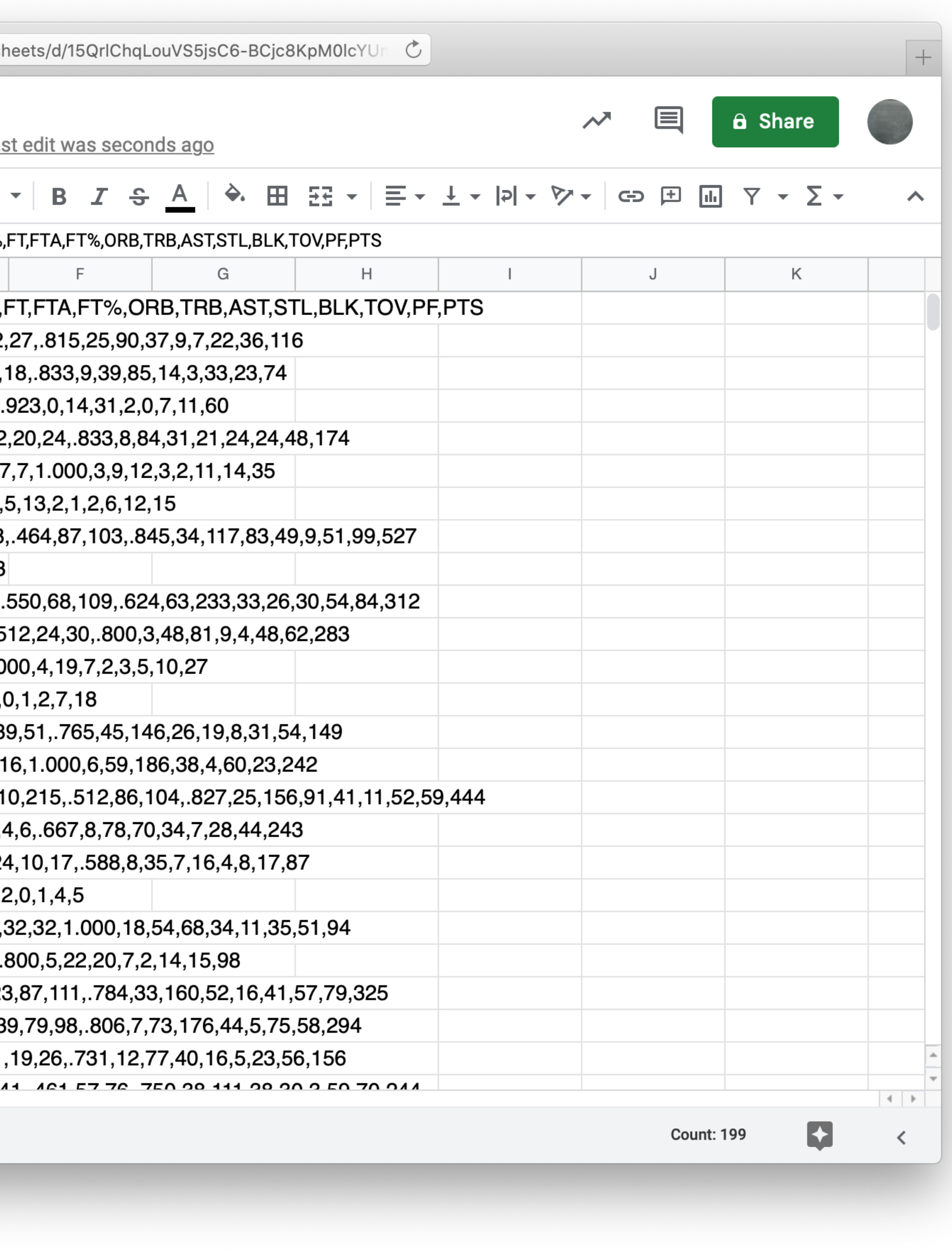

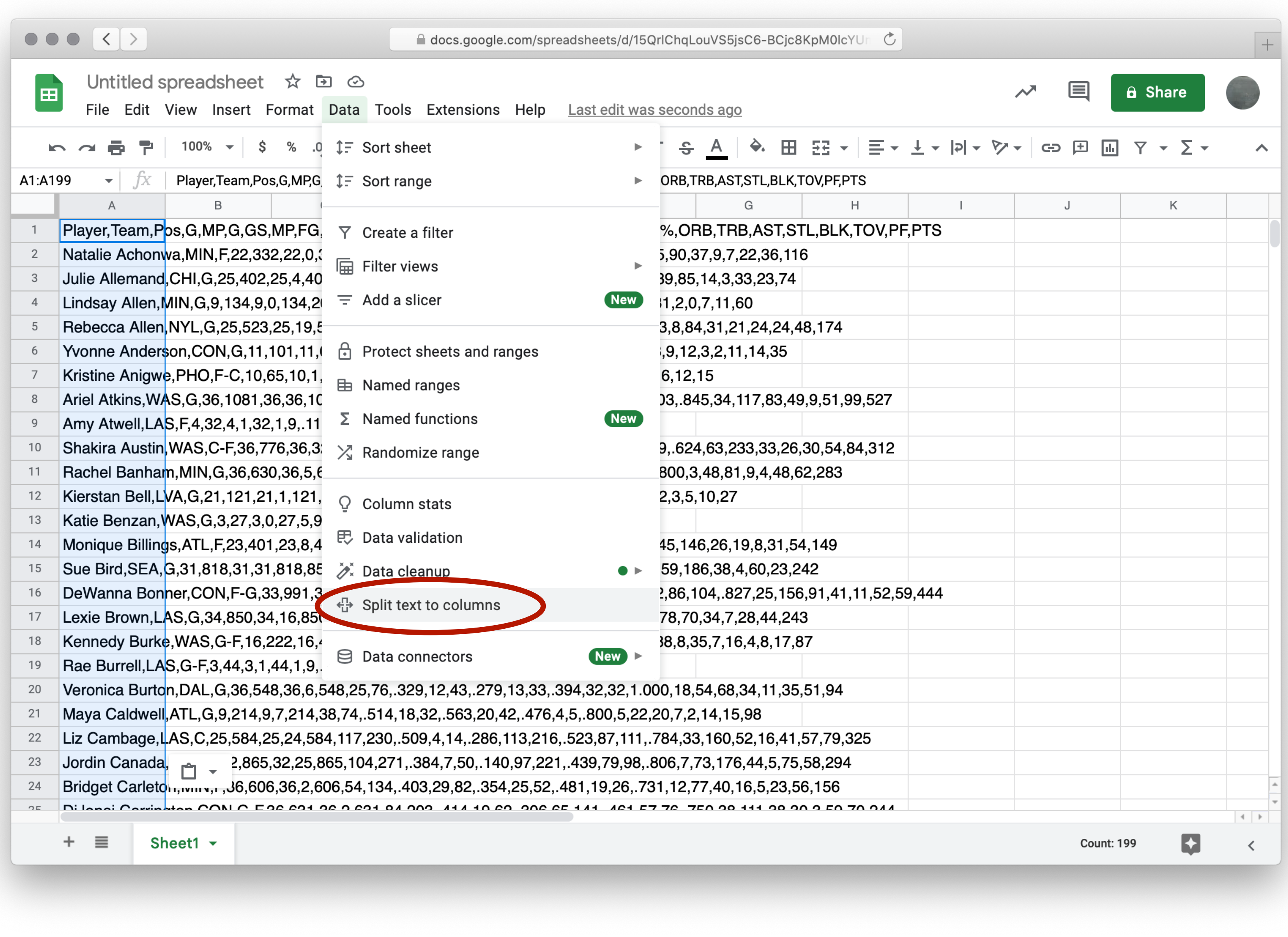

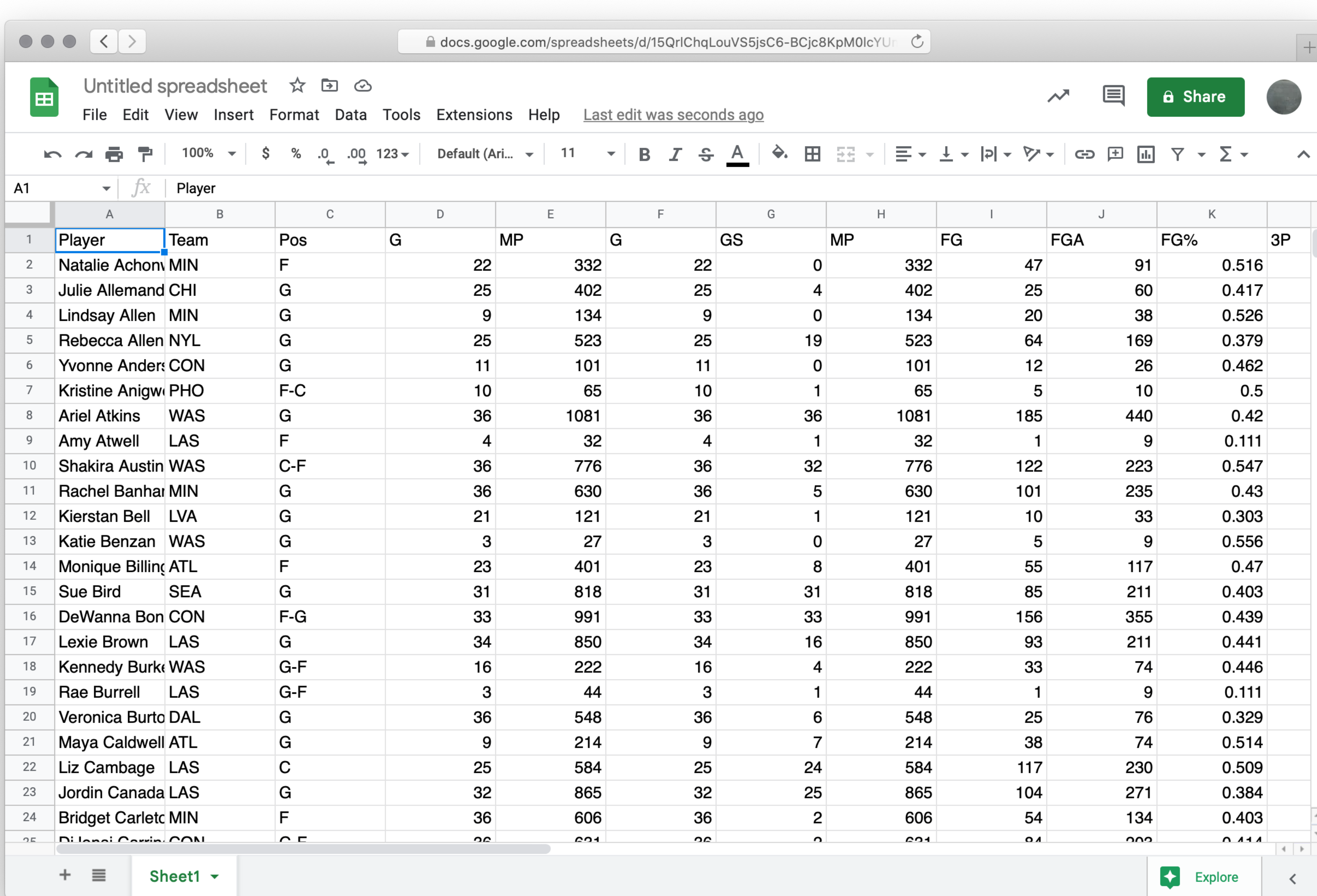

# Step 0: Get data Step 1: Make a spreadsheet Step 2: Load the spreadsheet as a table

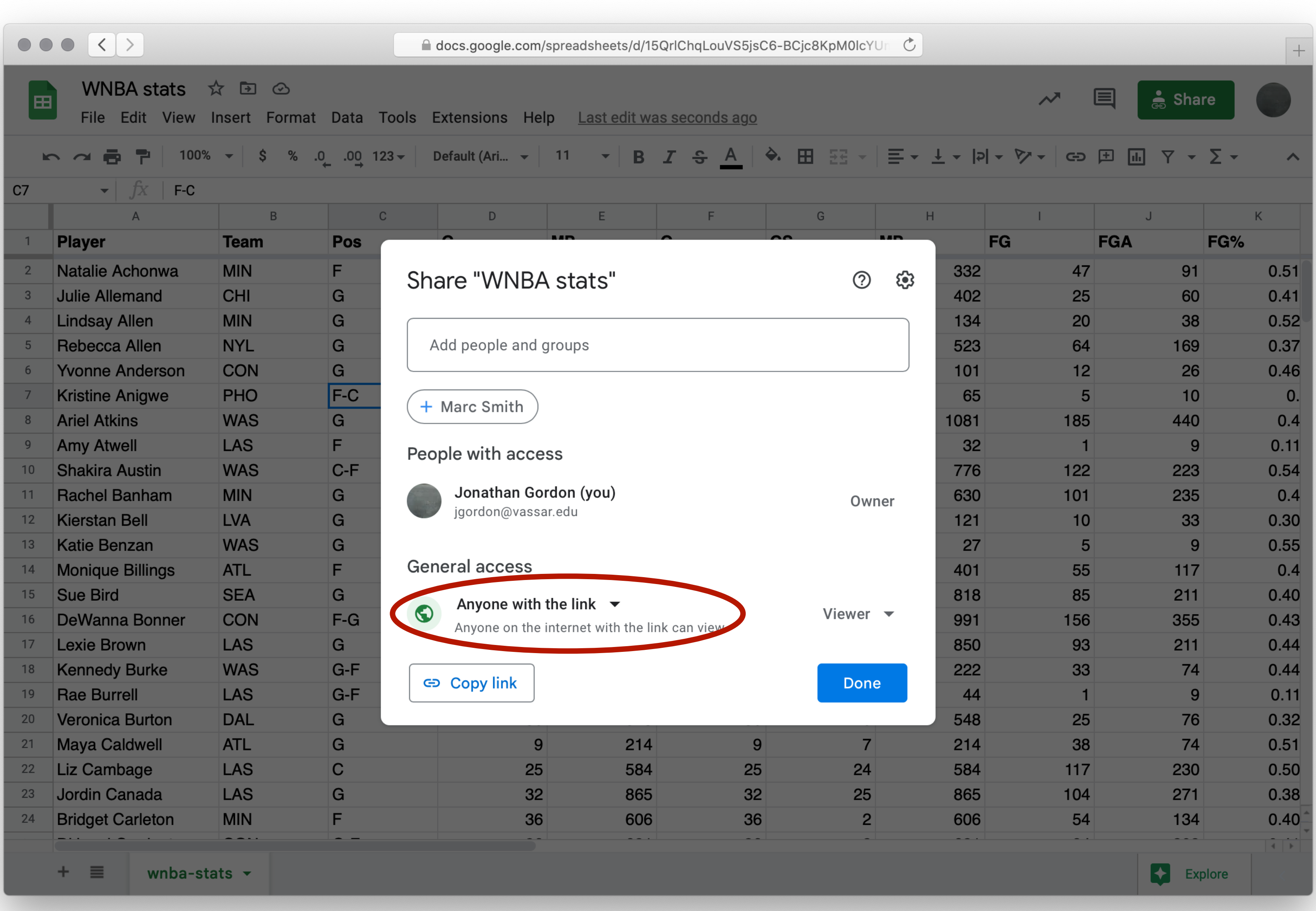

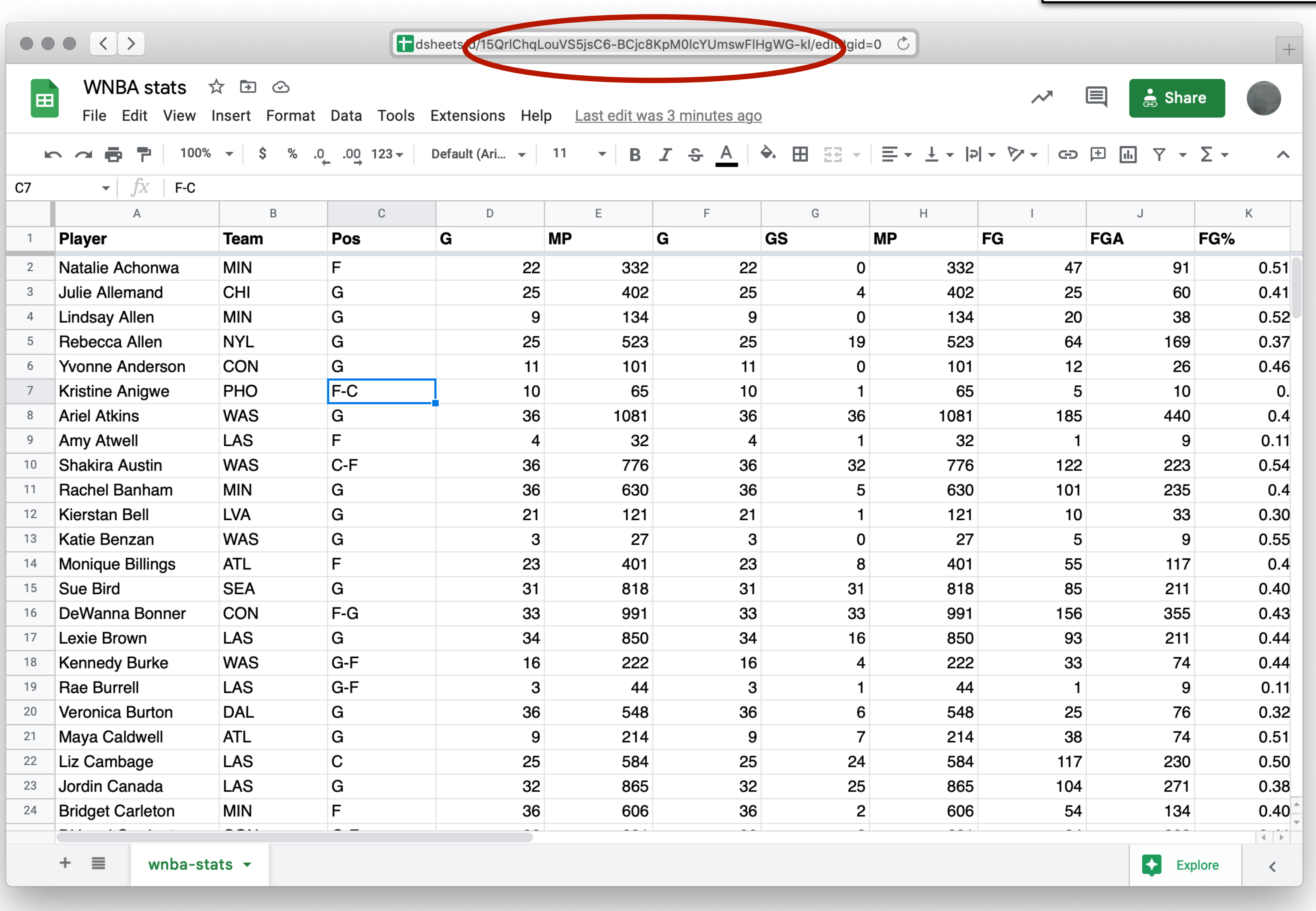

## This is the spreadsheet ID

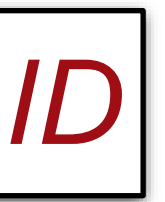

include shared-gdrive("dcic-2021", "1wyQZj\_L0qqV9Ekgr9au6RX2iqt2Ga8Ep")

# # *Load spreadsheet as a table* #

*ssid* = "15QrlChqLouVS5jsC6-BCjc8KpM0lcYUmswFlHgWG-kI" *spreadsheet* = load-spreadsheet(ssid)

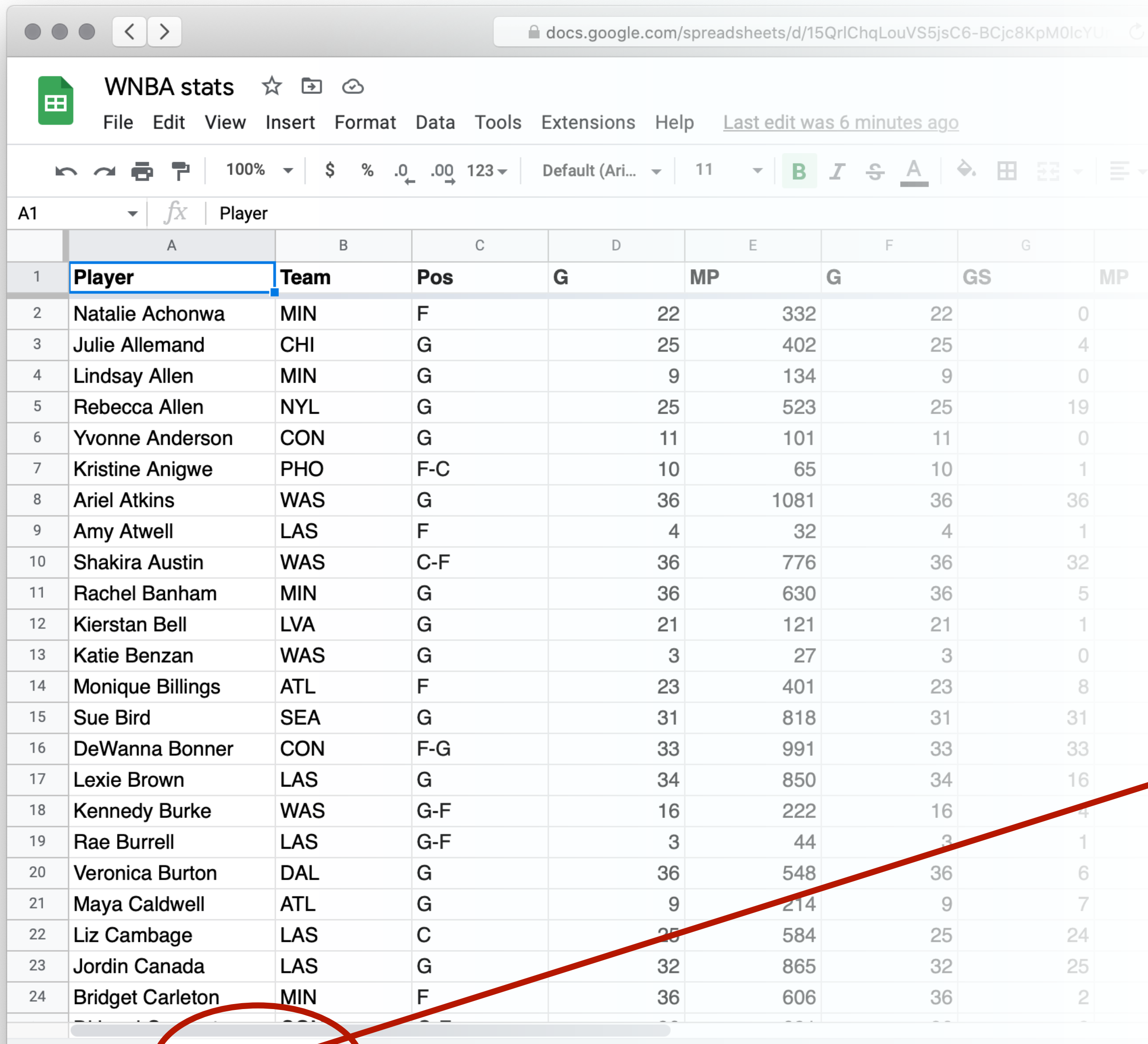

 $+ \equiv$  wnba-stars  $-$ 

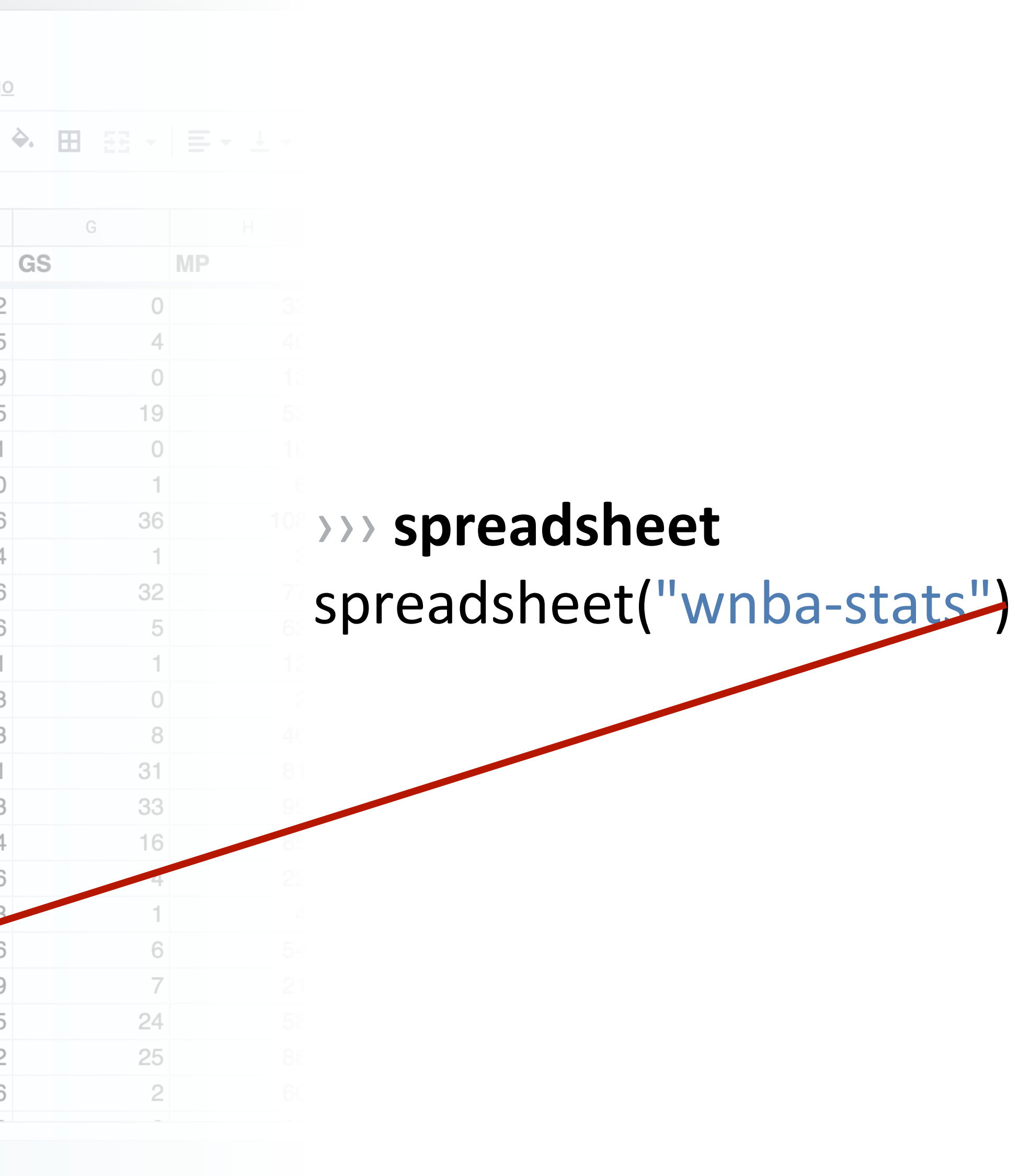

include shared-gdrive("dcic-2021", "1wyQZj\_L0qqV9Ekgr9au6RX2iqt2Ga8Ep")

# # *Load spreadsheet as a table* #

*ssid* = "15QrlChqLouVS5jsC6-BCjc8KpM0lcYUmswFlHgWG-kI" *spreadsheet* = load-spreadsheet(ssid)

## *stats* =

load-table:

...

source: spreadsheet.sheet-by-name("wnba-stats", true) end

Step 0: Get data Step 1: Make a spreadsheet Step 1.5: Rethink that spreadsheet Step 2: Load the spreadsheet as a table

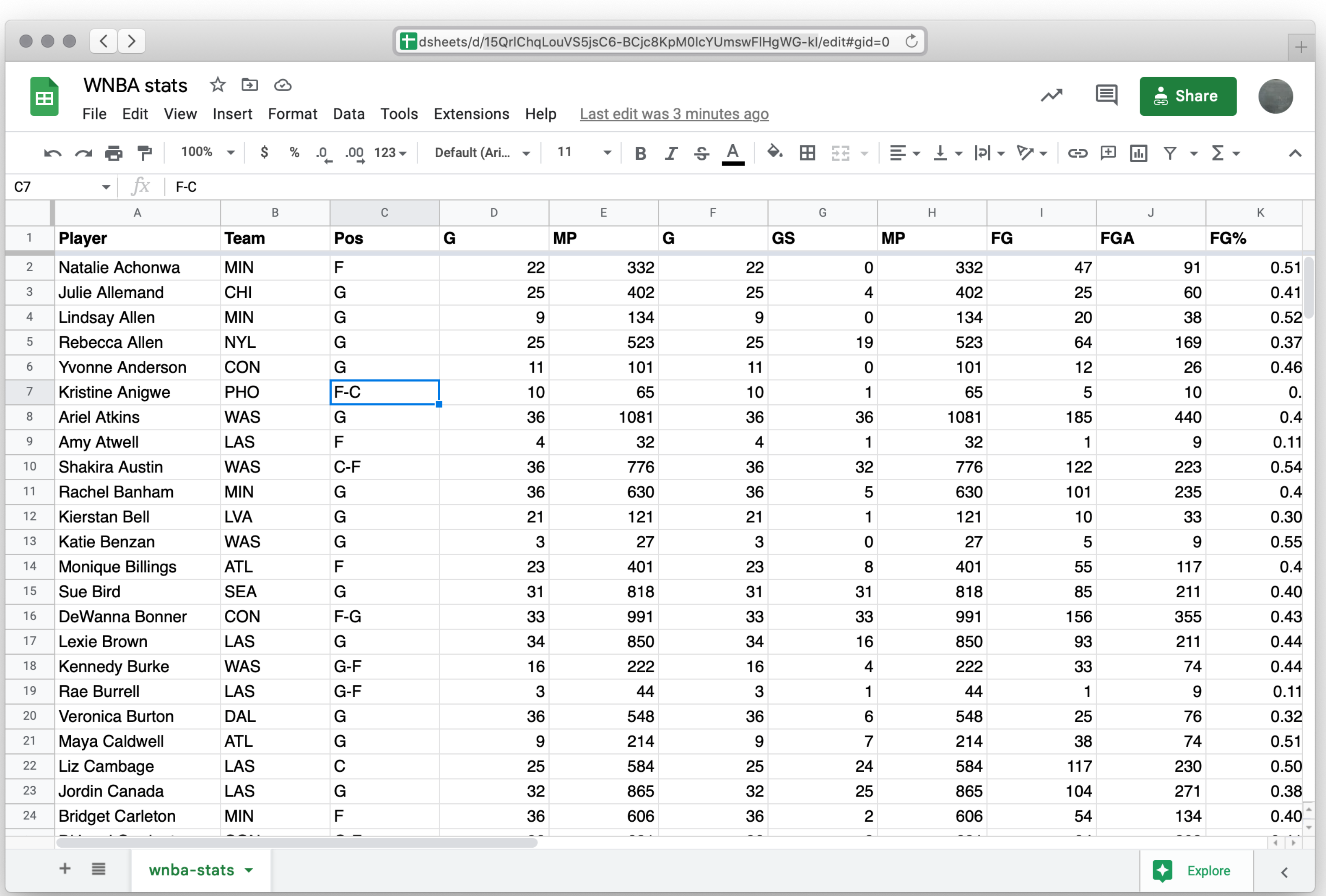

This is a lot of<br>columns!

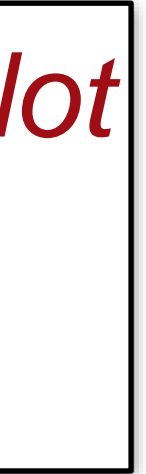

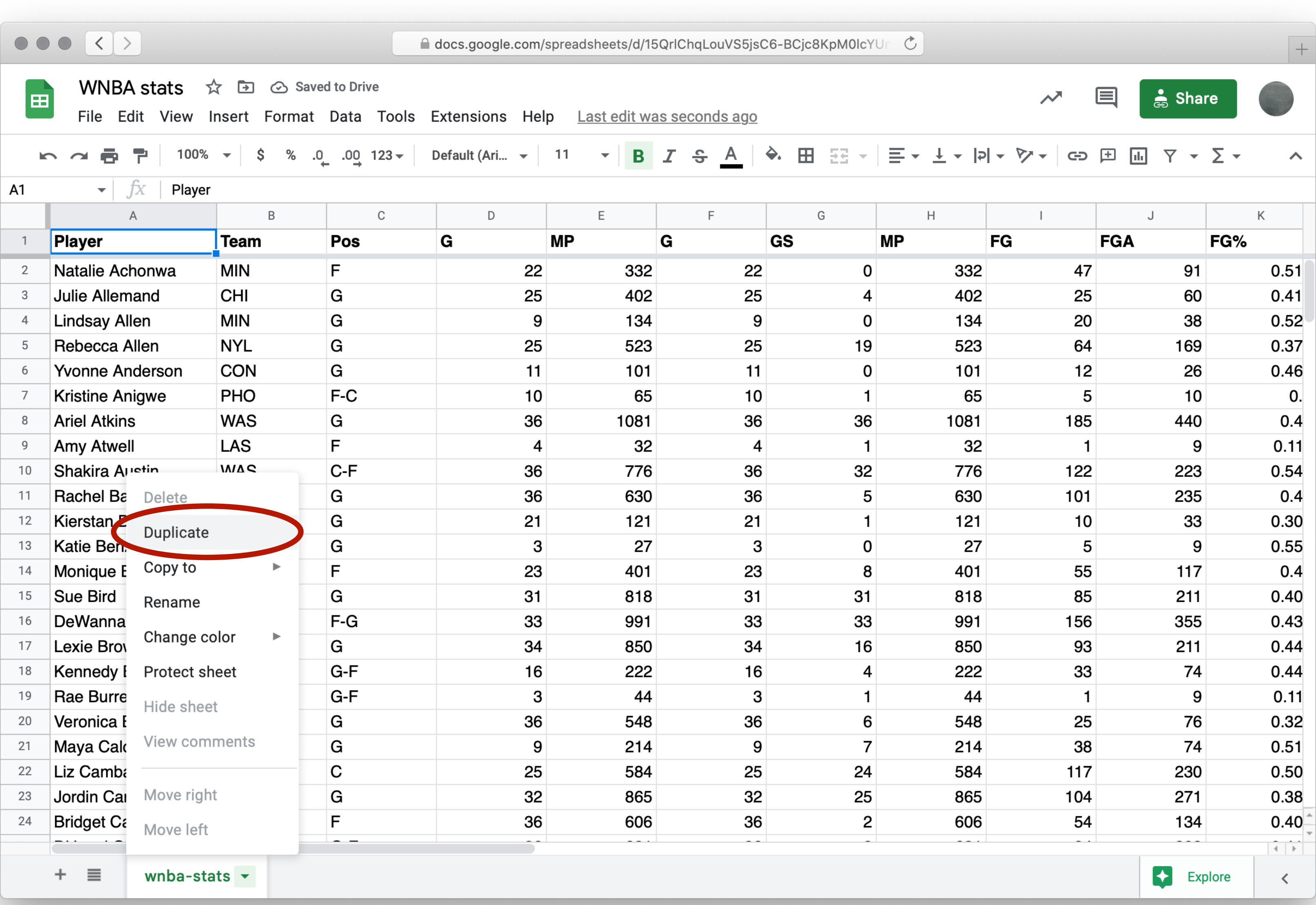

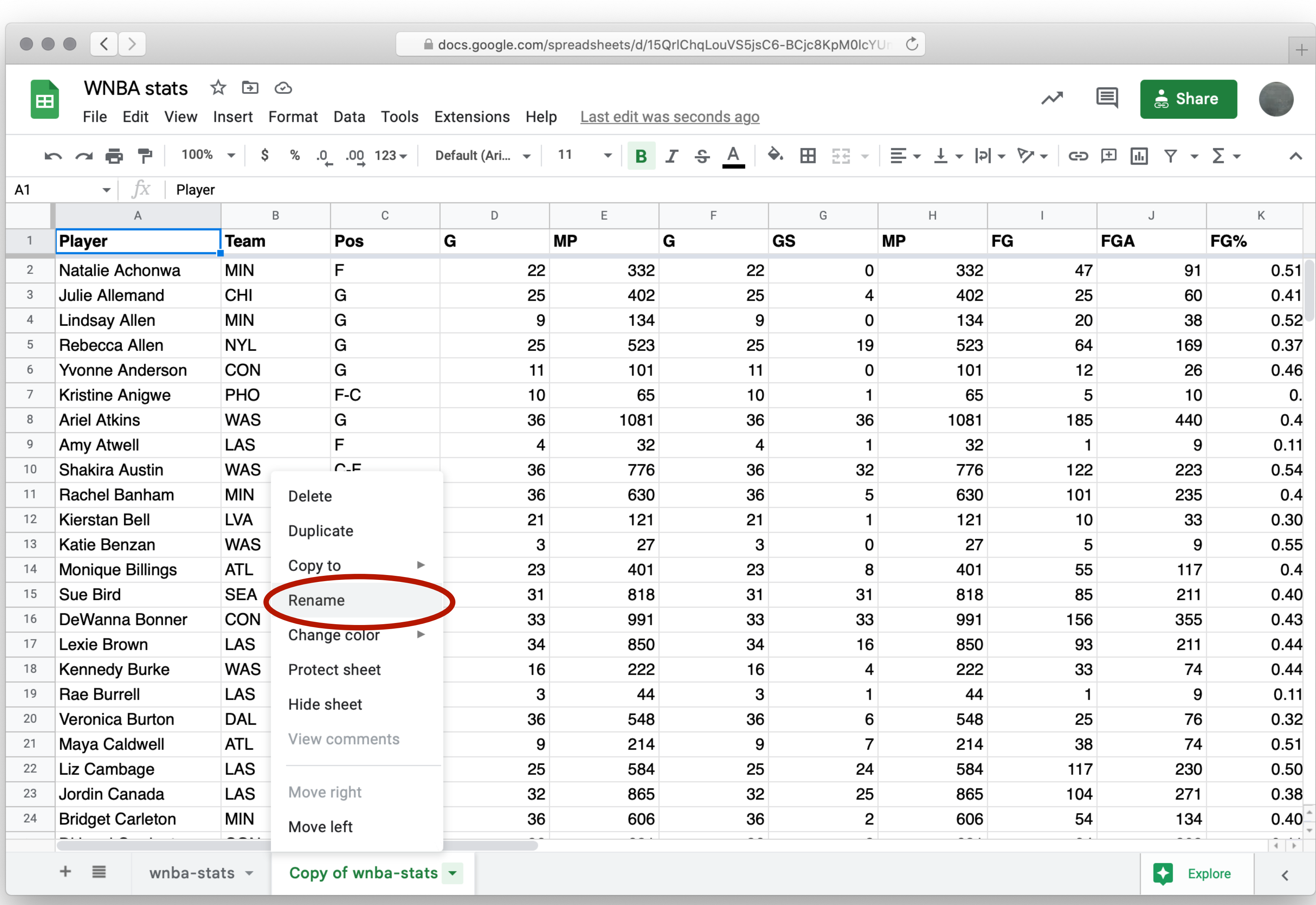

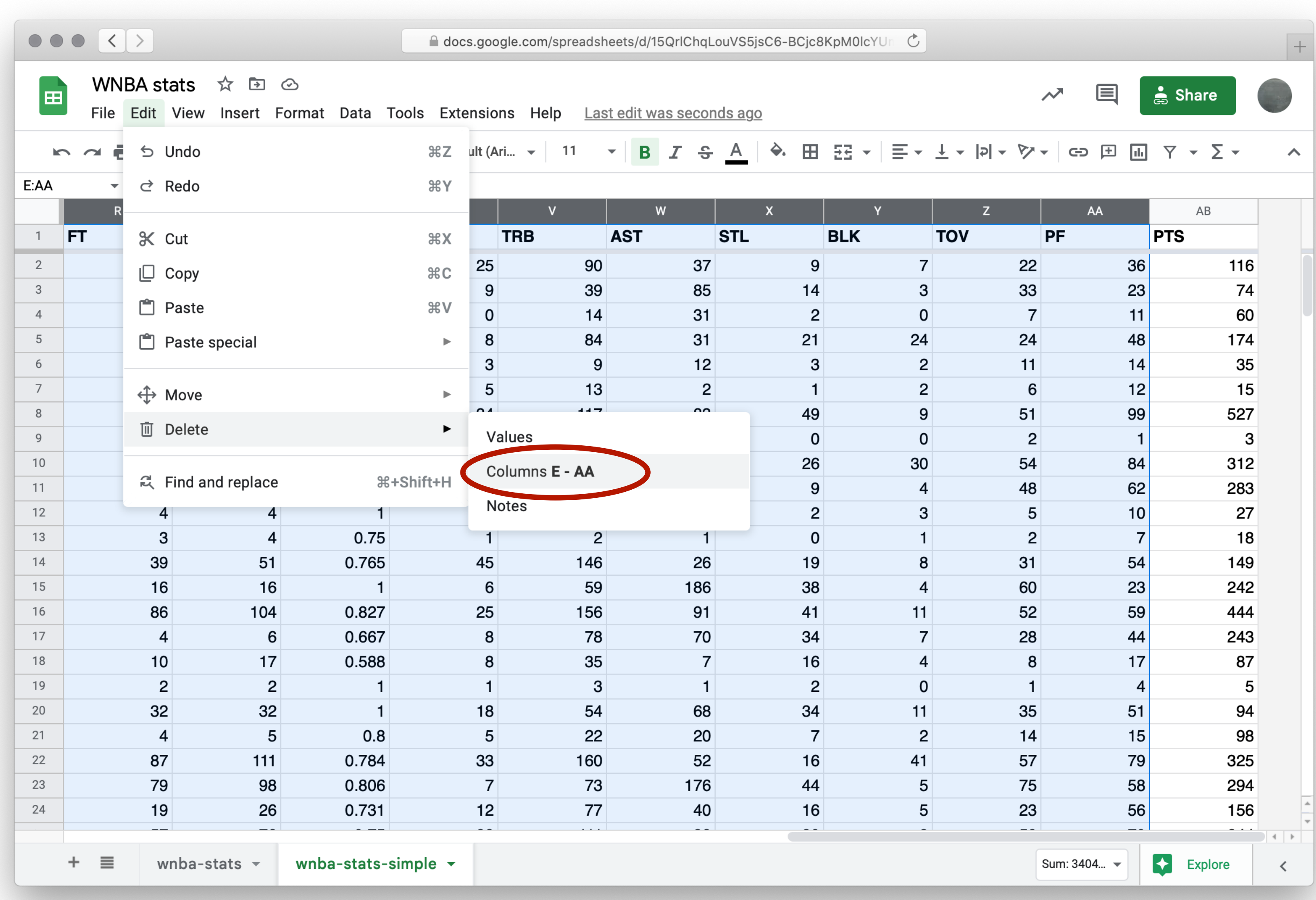

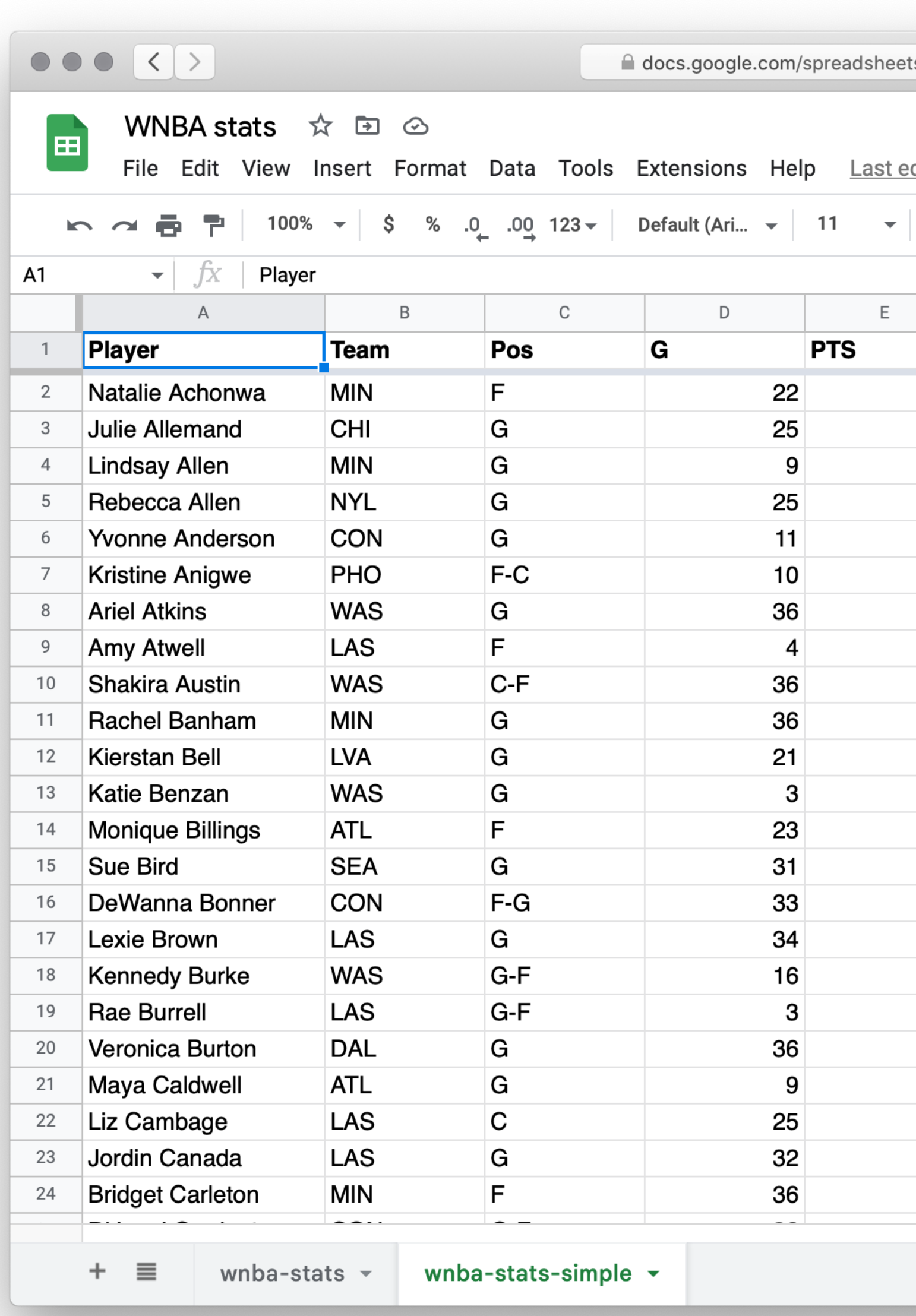

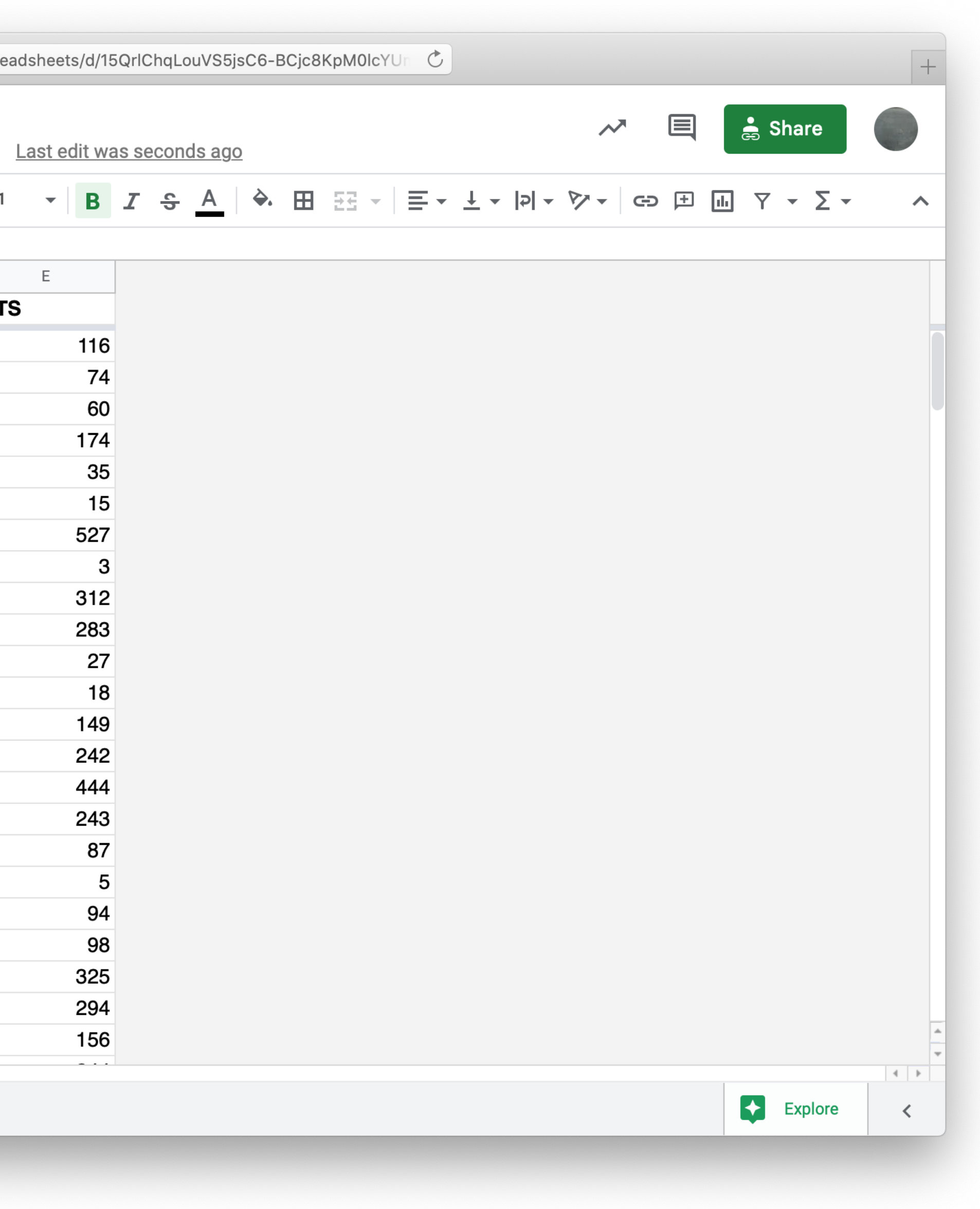

# Step 0: Get data Step 1: Make a spreadsheet Step 1.5: Rethink that spreadsheet Step 2: Load the spreadsheet as a table

- 
- 

include shared-gdrive("dcic-2021", "1wyQZj\_L0qqV9Ekgr9au6RX2iqt2Ga8Ep")

# # *Load spreadsheet as a table* #

*ssid* = "15QrlChqLouVS5jsC6-BCjc8KpM0lcYUmswFlHgWG-kI" *spreadsheet* = load-spreadsheet(ssid)

## *stats* =

load-table:

...

source: spreadsheet.sheet-by-name("wnba-stats", true) end

include shared-gdrive("dcic-2021", "1wyQZj\_L0qqV9Ekgr9au6RX2iqt2Ga8Ep")

# # *Load spreadsheet as a table* #

*ssid* = "15QrlChqLouVS5jsC6-BCjc8KpM0lcYUmswFlHgWG-kI" *spreadsheet* = load-spreadsheet(ssid)

```
stats =
```
load-table:

player, team, pos, games, pts source: spreadsheet.sheet-by-name("wnba-stats-simple", true) end
### ››› **stats**

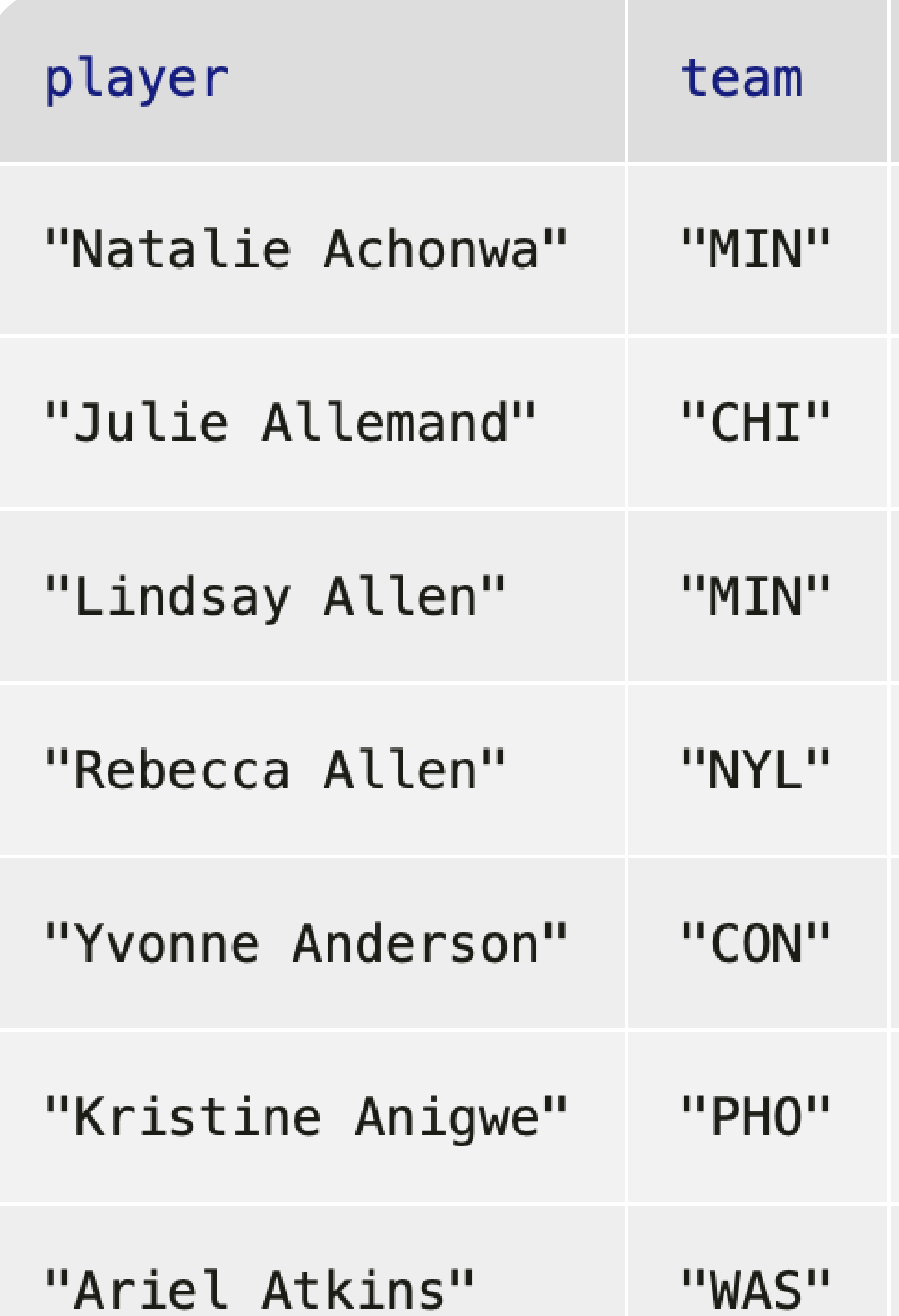

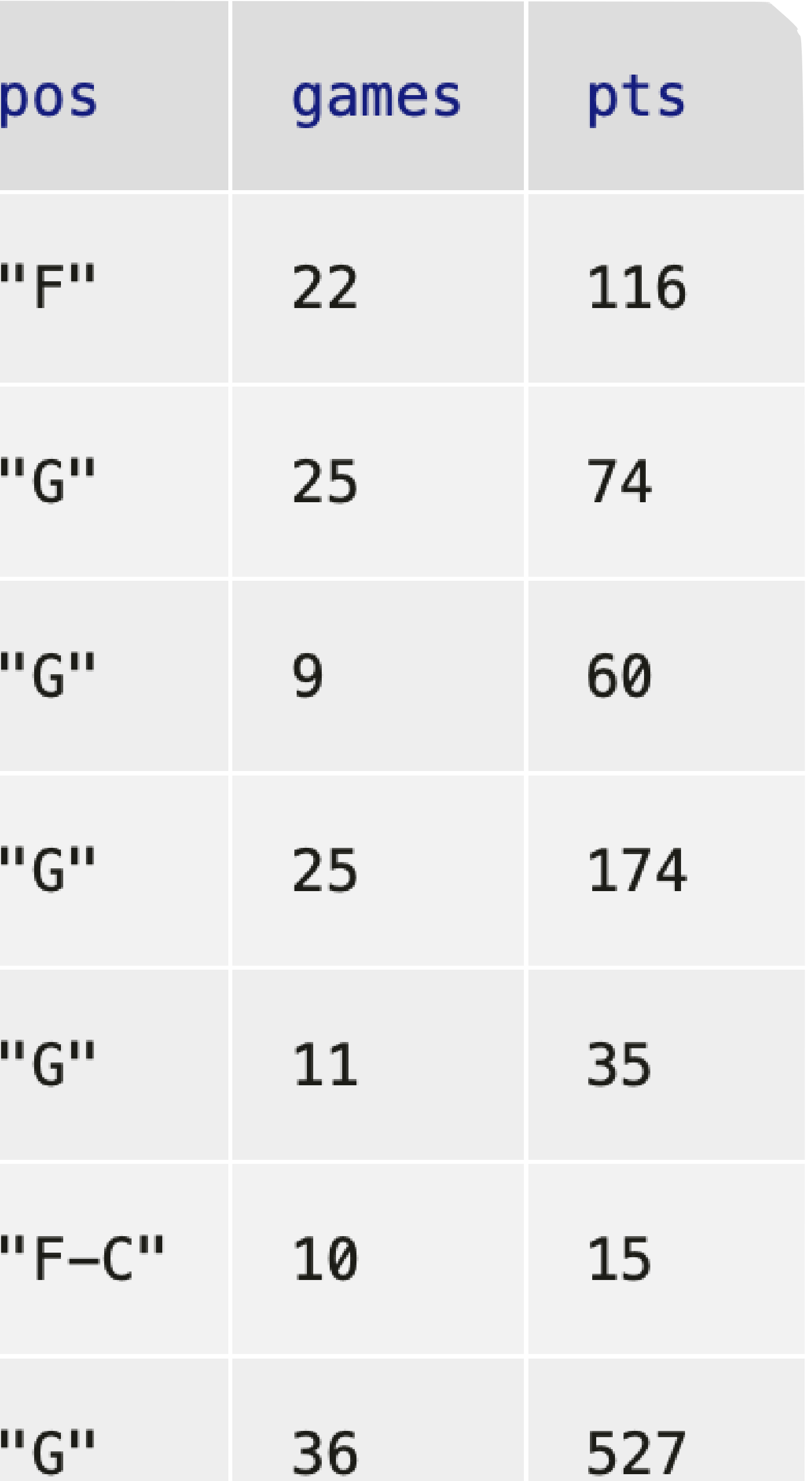

*Exercise*: Who scores the most points per game?

To compute the average points per game for each player we need to build a new column.

fun **average-pts**(r :: Row) -> Number: doc: "Return the average number of points the player scored per game" r["pts"] / r["games"] where:

... end

*test-table* = table: player, team, pos, games, pts row: "A", "X", "F", 10, 100 row: "B", "X", "F", 1, 3 end

fun **average-pts**(r :: Row) -> Number: doc: "Return the average number of points the player scored per game" r["pts"] / r["games"] where: average-pts(test-table.row-n(0)) is 10 average-pts(test-table.row-n(1)) is 3 end

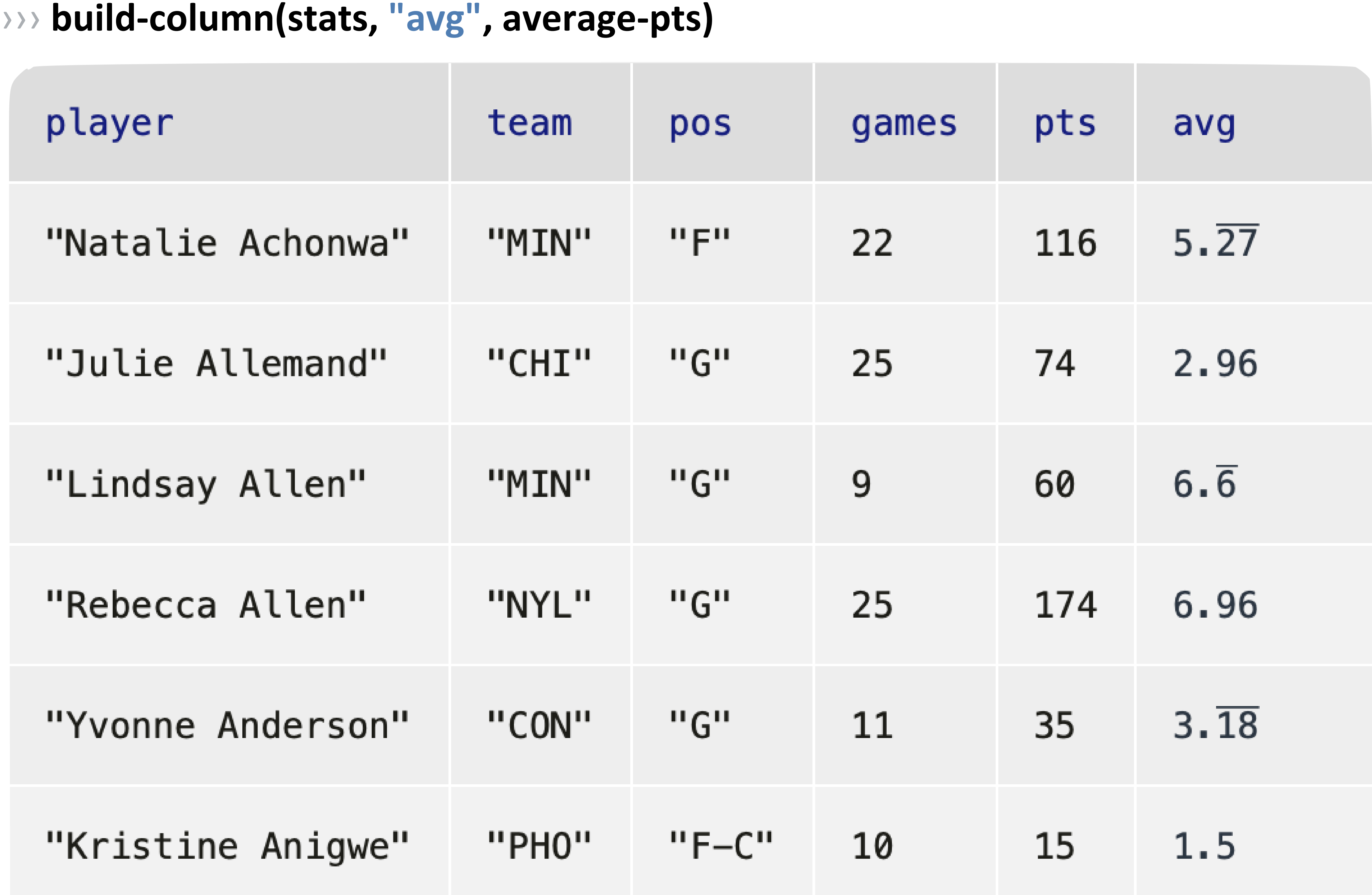

# *Interlude*: Introducing λ

A *lambda expression* defines an anonymous function – a function that can be passed as an argument but doesn't have an associated name.

Lambda expressions can be convenient for giving to higher-order functions like **filter-with** and **build-column**.

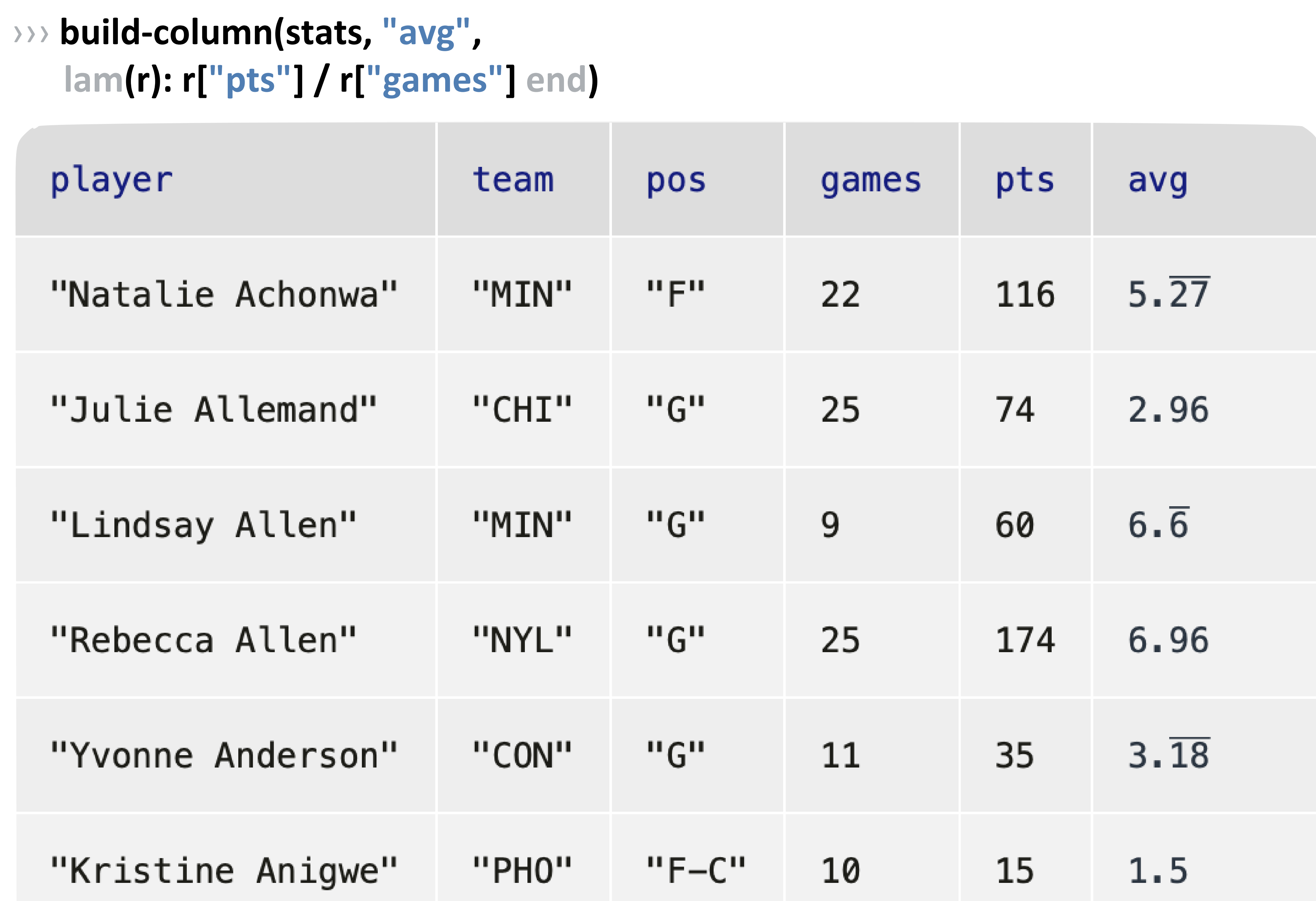

# *Exercise*: Who scores the most points per game?

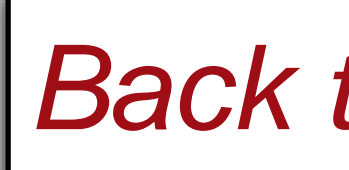

*Back to our question!*

## We can sort by the values in our new column, but first let's give a name to that table: *with-avg* = build-column(stats, "avg",

lam(r): r["pts"] / r["games"] end)

## ››› **order-by(with-avg, "avg", false)**

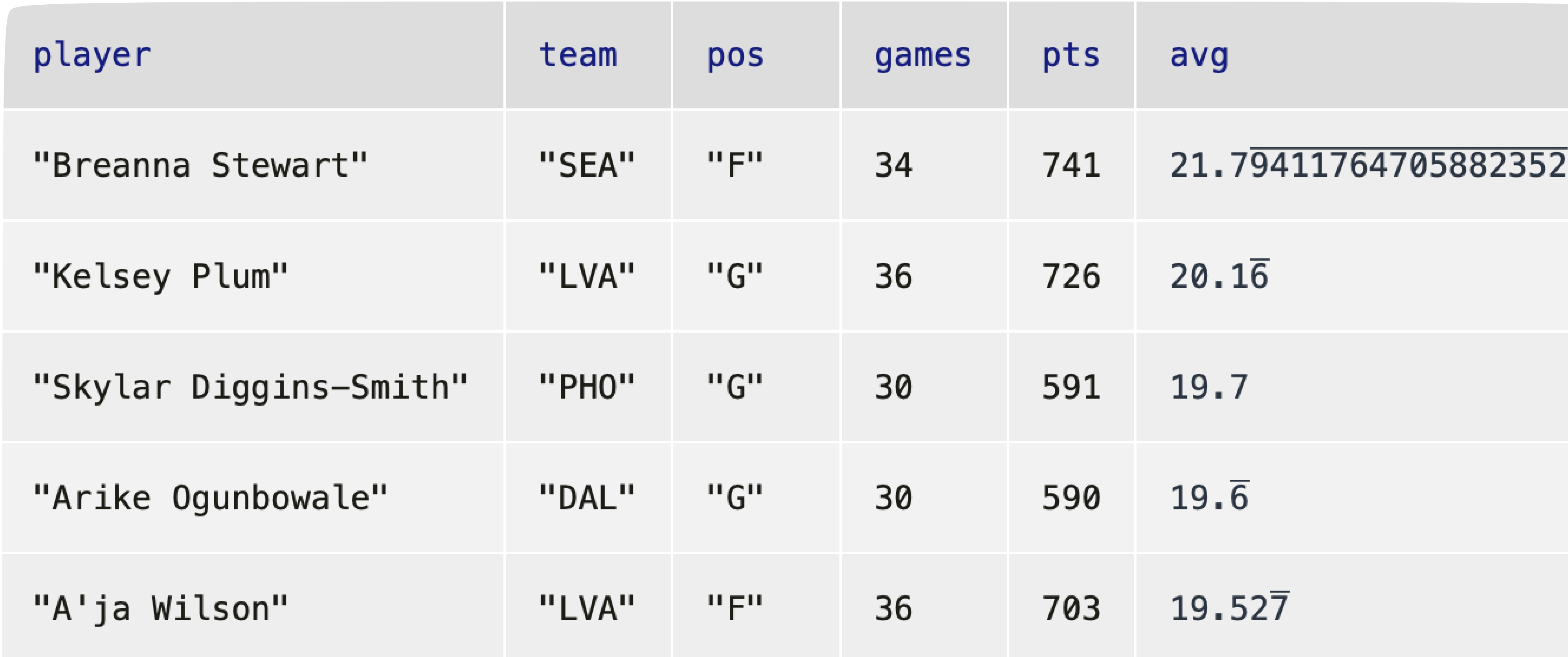

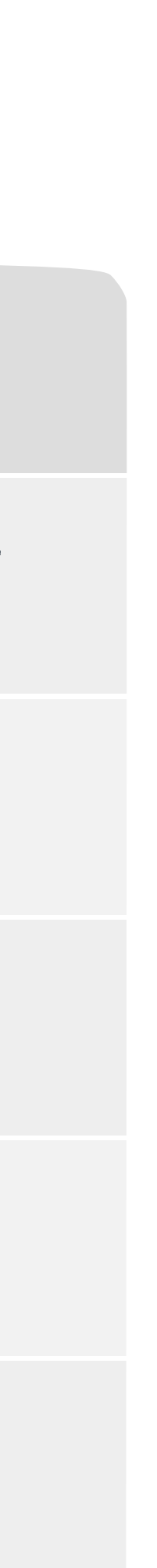

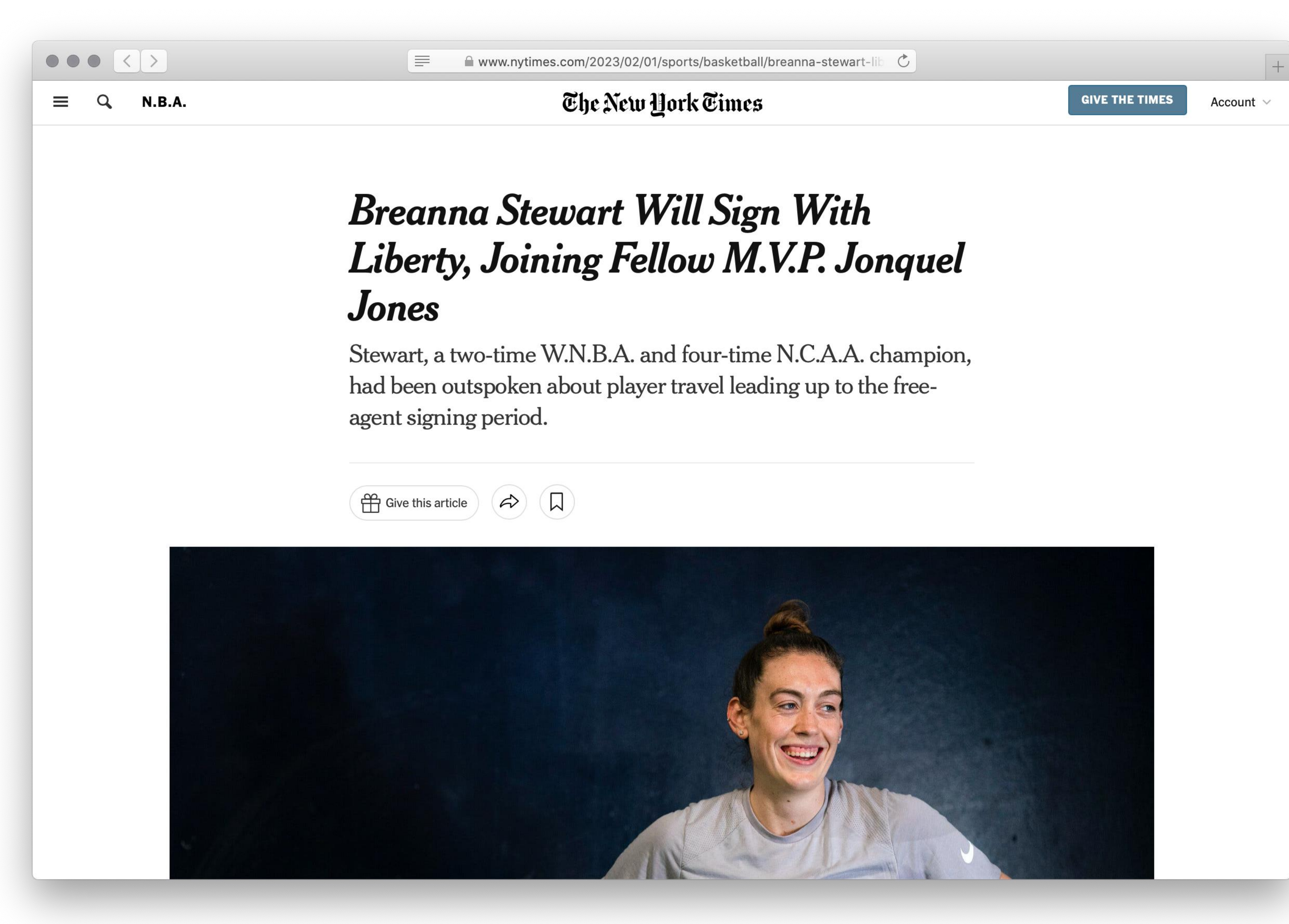

### $\bullet \bullet \bullet \Leftrightarrow$

### The New York Times

l III i ■ www.nytimes.com/2

N.B.A. | Breanna Stewart Will

Stewart, who has averaged vears in the league - all w exciting Big Tinee along w the power forward Jonquel Connecticut Sun through a instant title contender.

By bolstering the roster with Jones, who won the 2021 W.N.B.A. Most Valuable Player Award with the Sun, and the 6-foot-4 Stewart, who was the M.V.P. in 2018, the Liberty endeavor to change their fortunes for good. Despite being one of the original eight W.N.B.A. franchises in 1997, the team has never won a championship. Stewart, meanwhile, has done it twice in the last five seasons, with the Storm winning the finals in 2018 and 2020. She is also a four-time All-Star in six years of play.

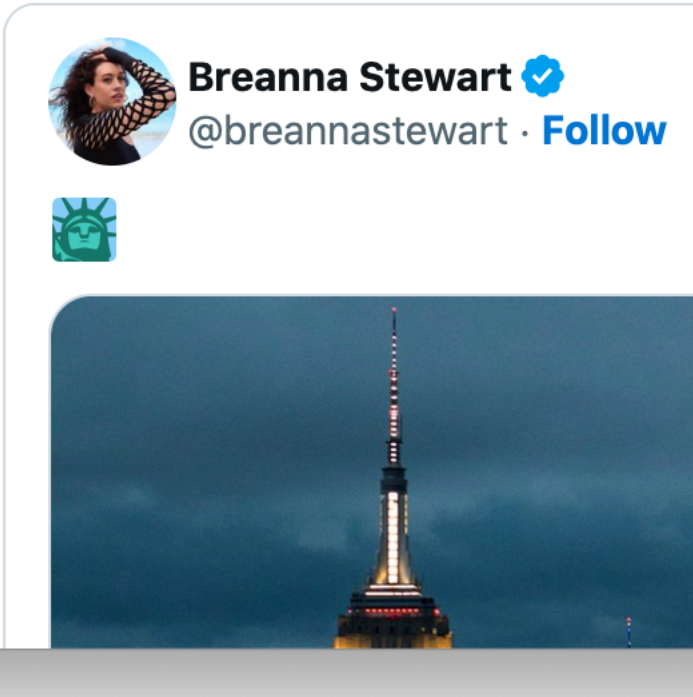

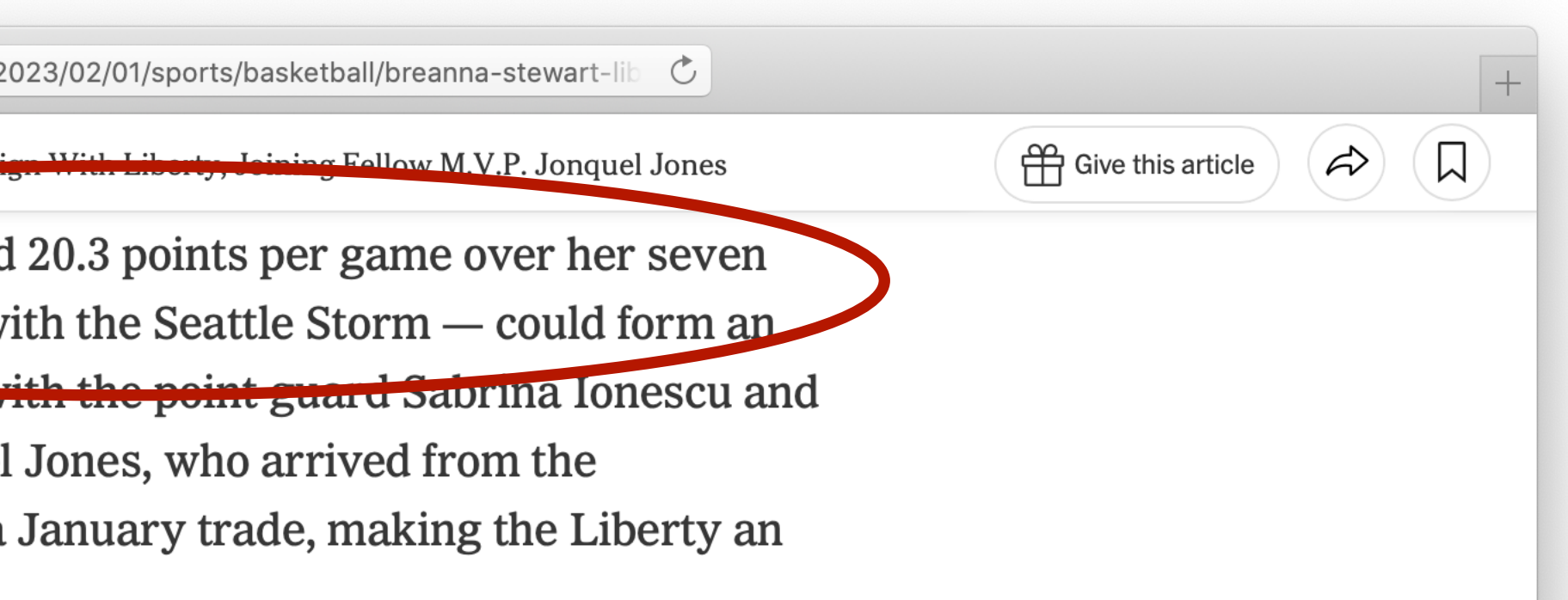

*[Making 21.8 p](https://www.nytimes.com/2023/02/01/sports/basketball/breanna-stewart-liberty-wnba.html)oints per game in 2022 an aboveaverage season for her!*

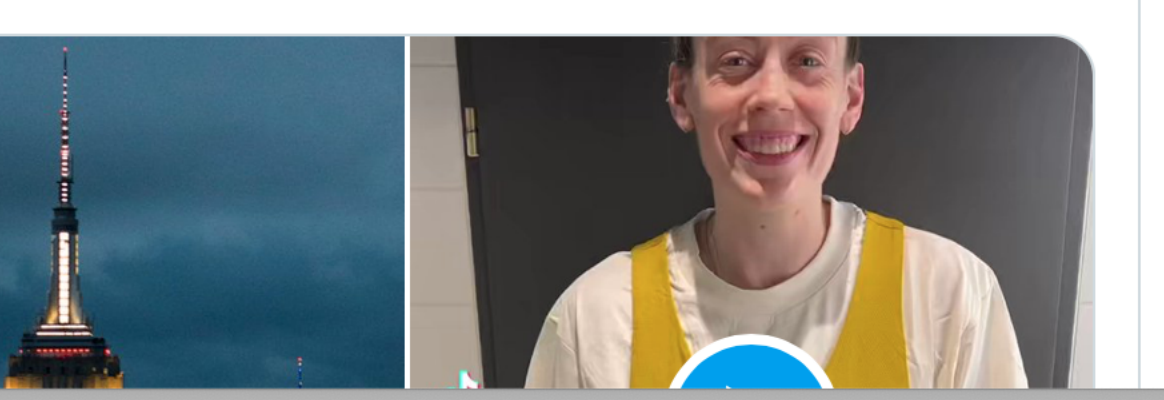

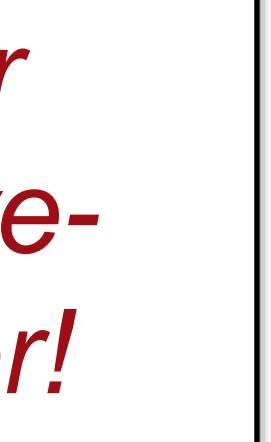

## We can sort by the values in our new column, but first let's give a name to that table: *with-avg* = build-column(stats, "avg",

lam(r): r["pts"] / r["games"] end)

## ››› **order-by(with-avg, "avg", false)**

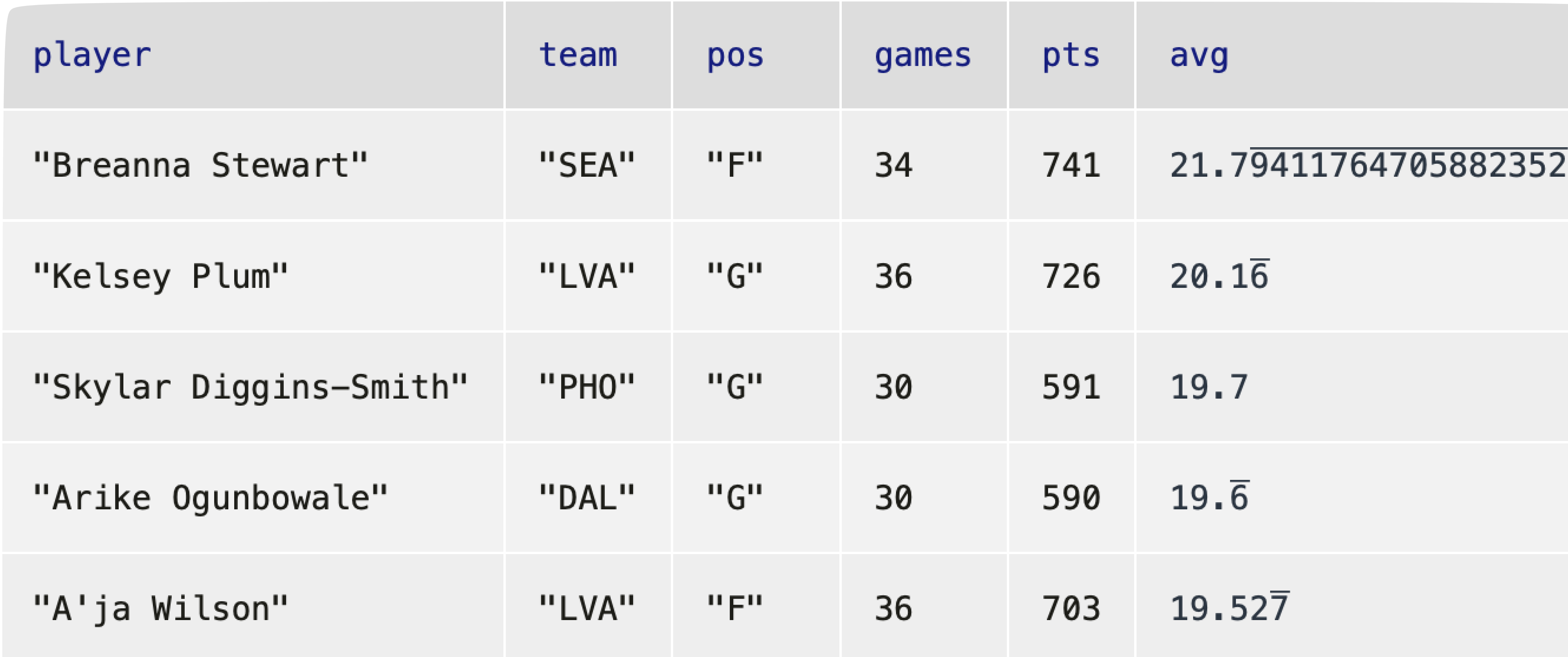

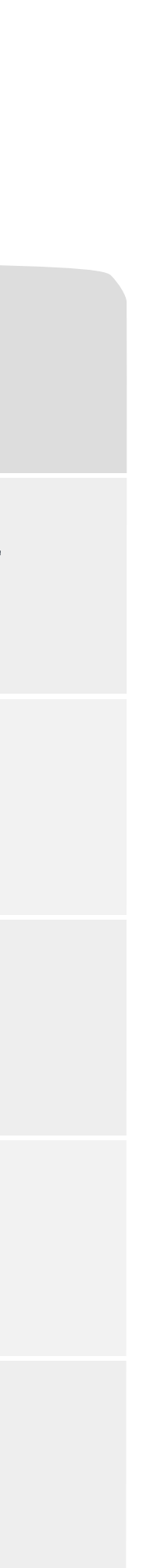

*with-avg* = build-column(stats, "avg", lam(r): r["pts"] / r["games"] end)

*top-scorers* = order-by(with-avg, "avg", false)

*with-avg* = build-column(stats, "avg", lam(r): r["pts"] / r["games"] end)

*top-scorers* = order-by(with-avg, "avg", false)

### ››› **filter-with(top-scorers, lam(r): r["team"] == "SEA" end)**

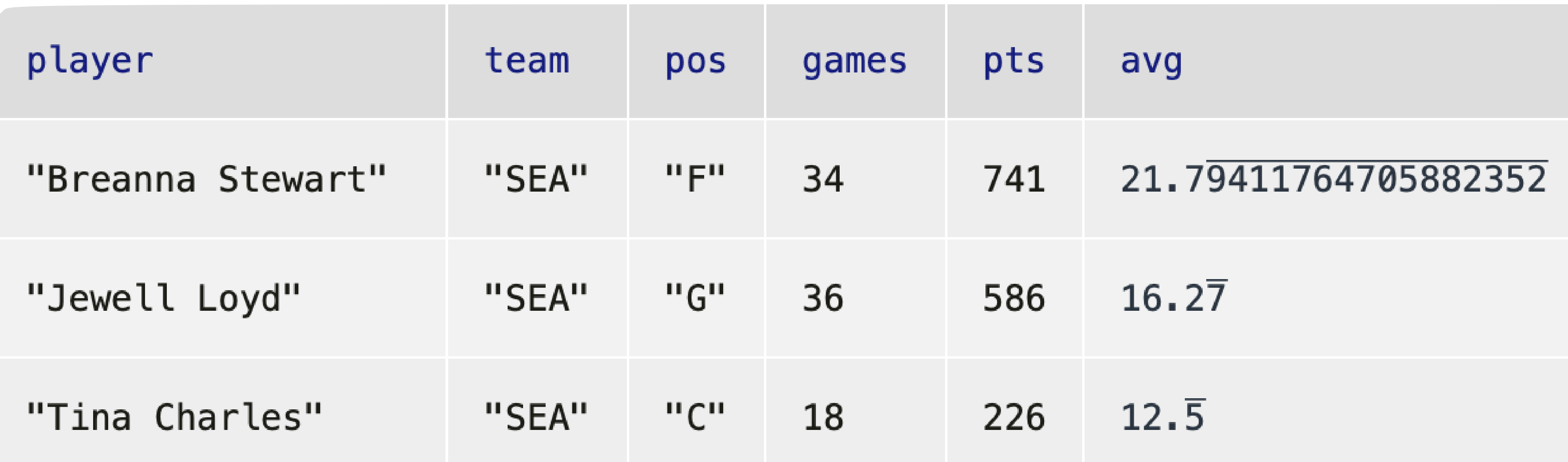

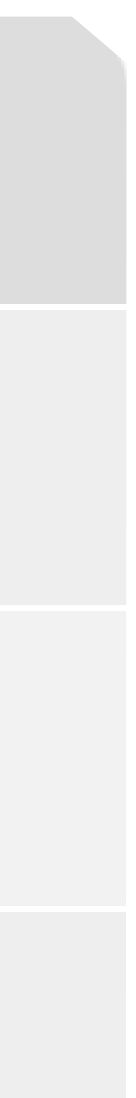

# *Exercise*: Let's dig a bit deeper

## More specific question: For a given team, who scores the most points per game?

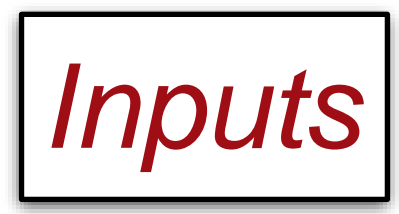

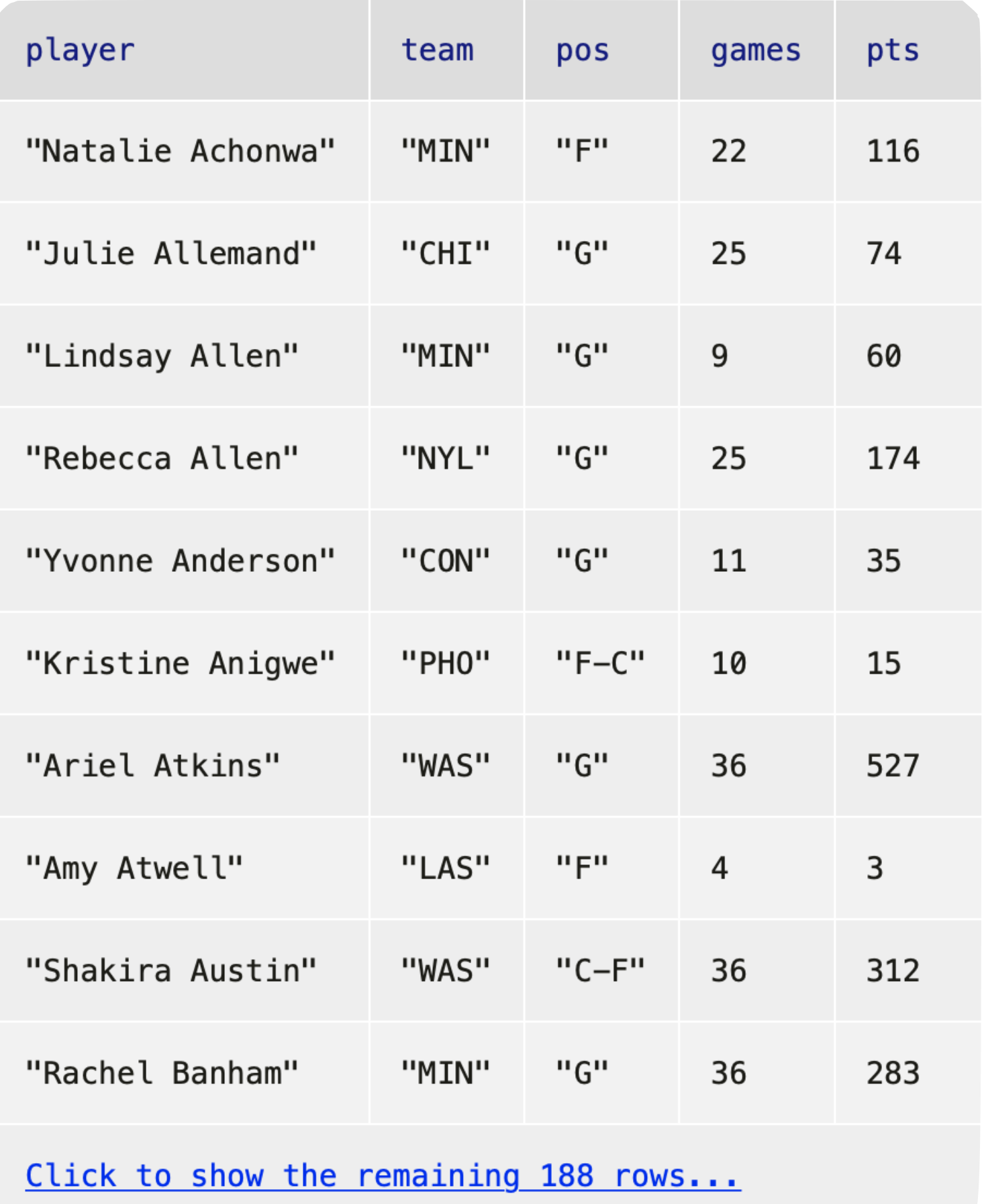

"SEA"

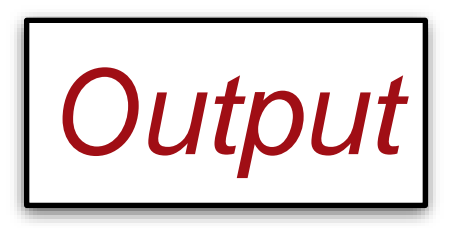

## "Breanna Stewart"

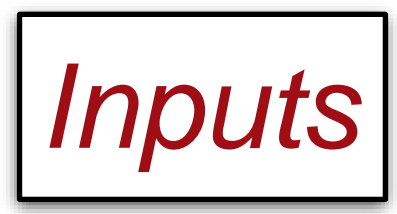

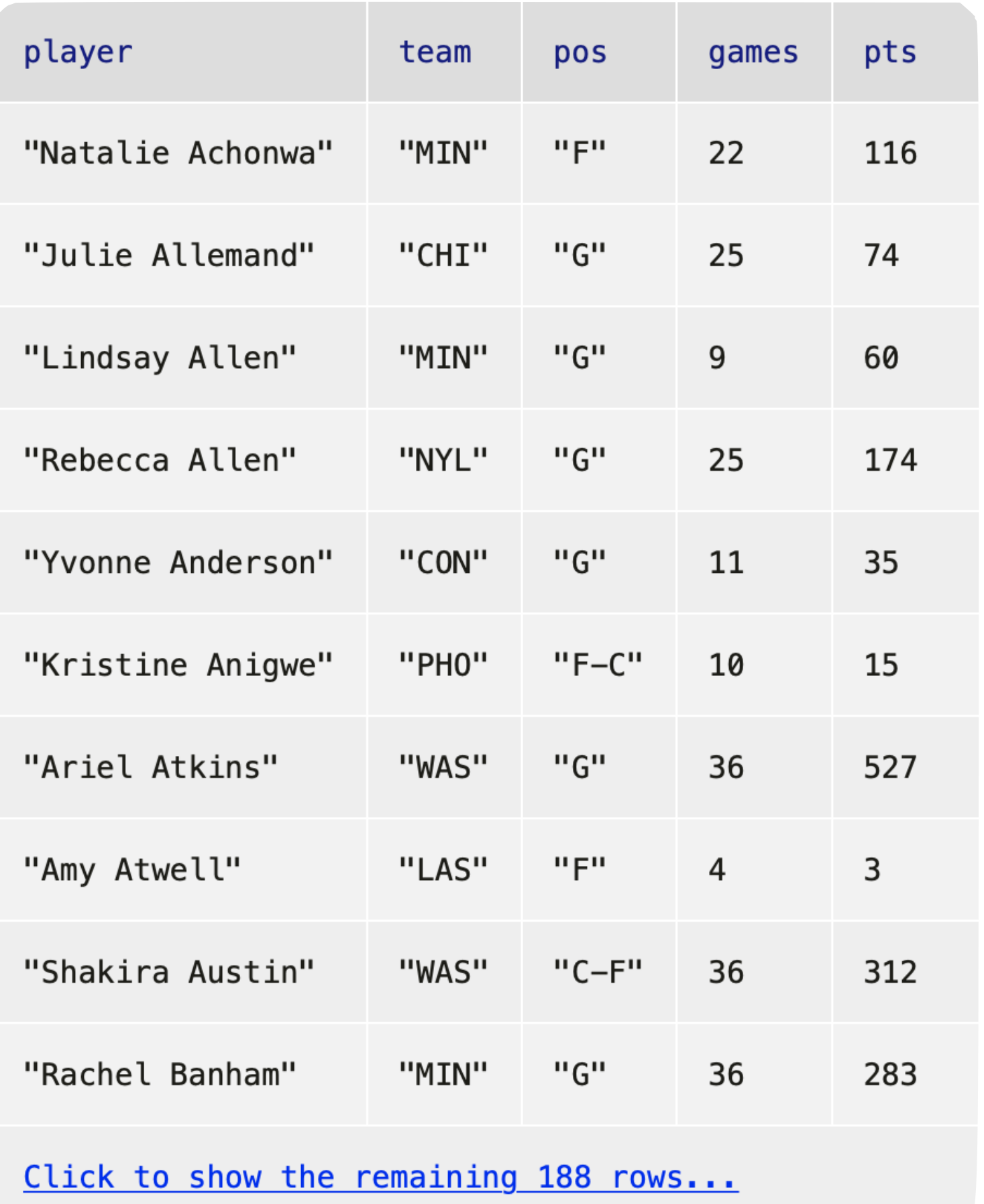

"SEA"

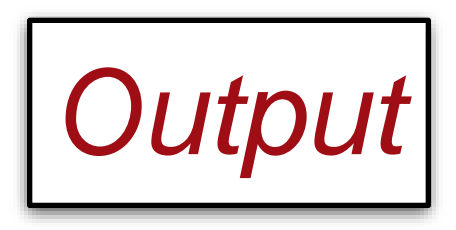

### "Breanna Stewart"

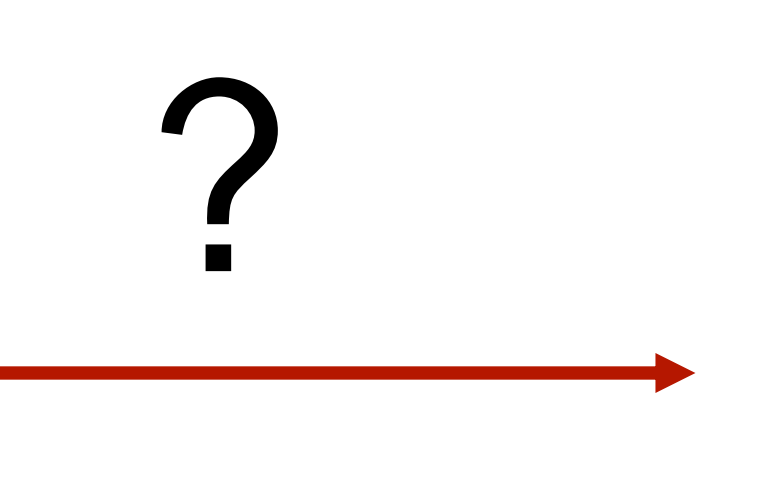

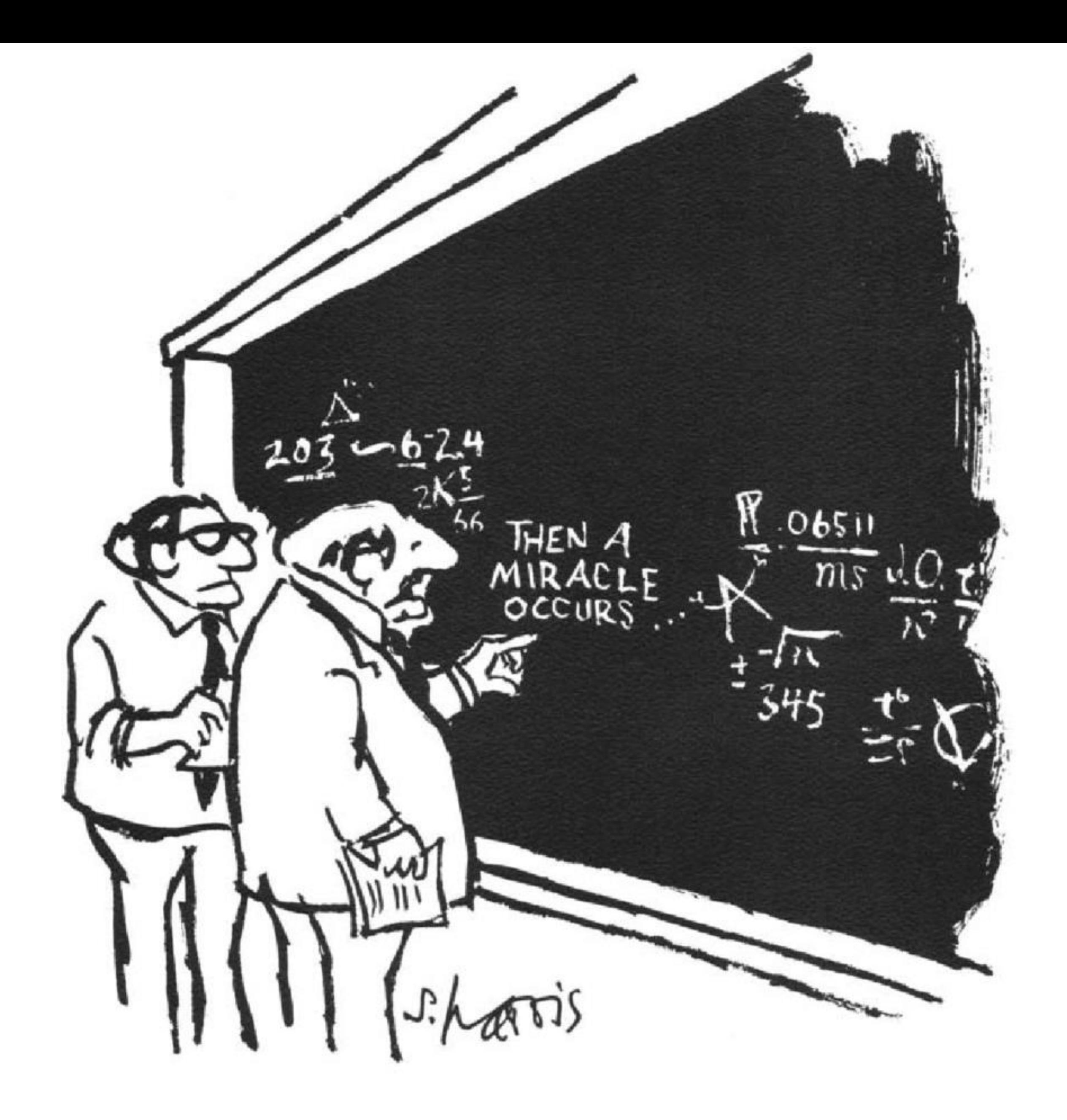

## *Sydney Harris*

# "I THINK YOU SHOULD BE MORE<br>EXPLICIT HERE IN STEP TWO."

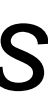

If you aren't sure how to approach a problem, don't start by trying to write code! Plan until you understand the problem.

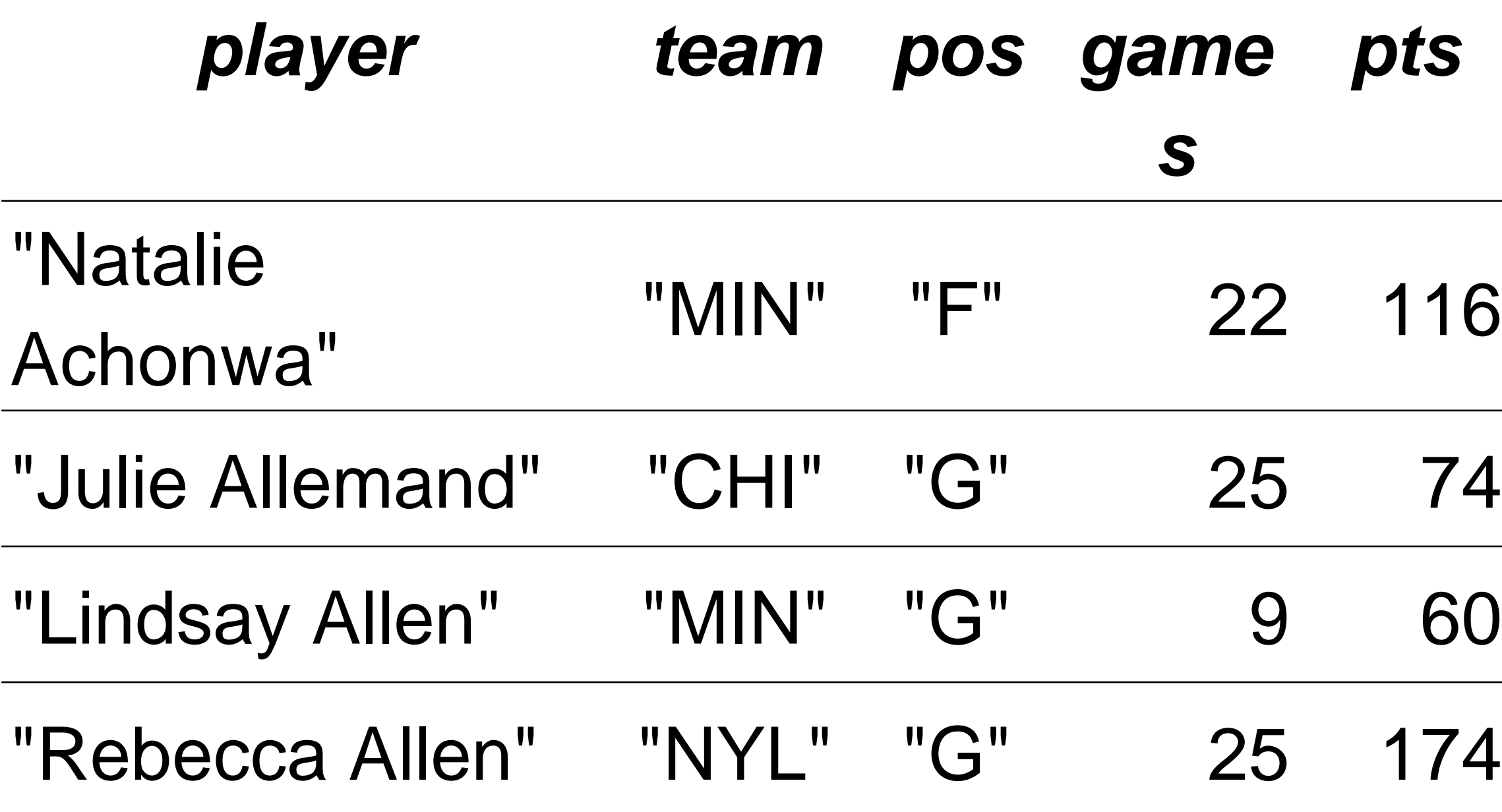

 $\overline{O}$ 

## "MIN"

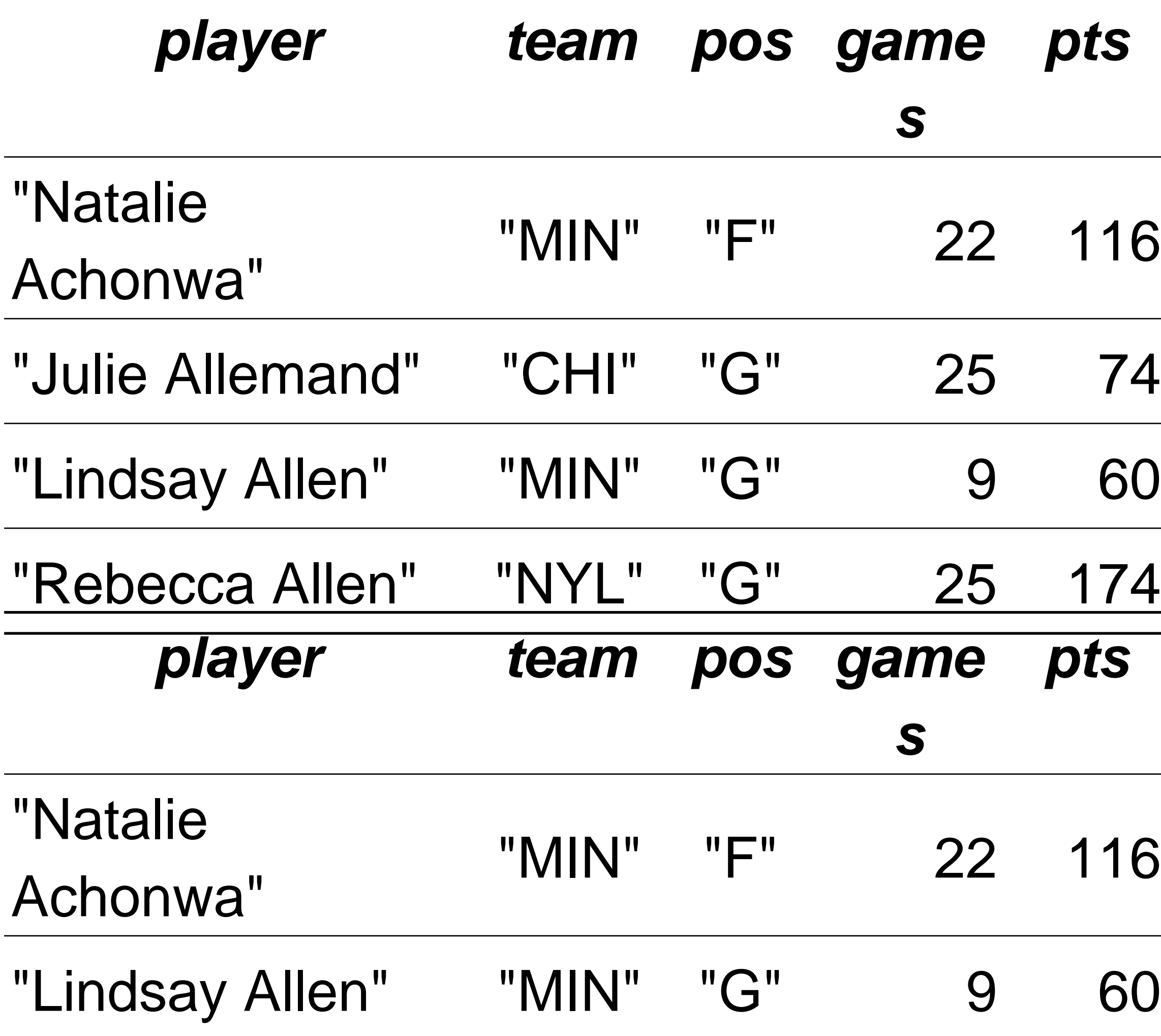

## "MIN"

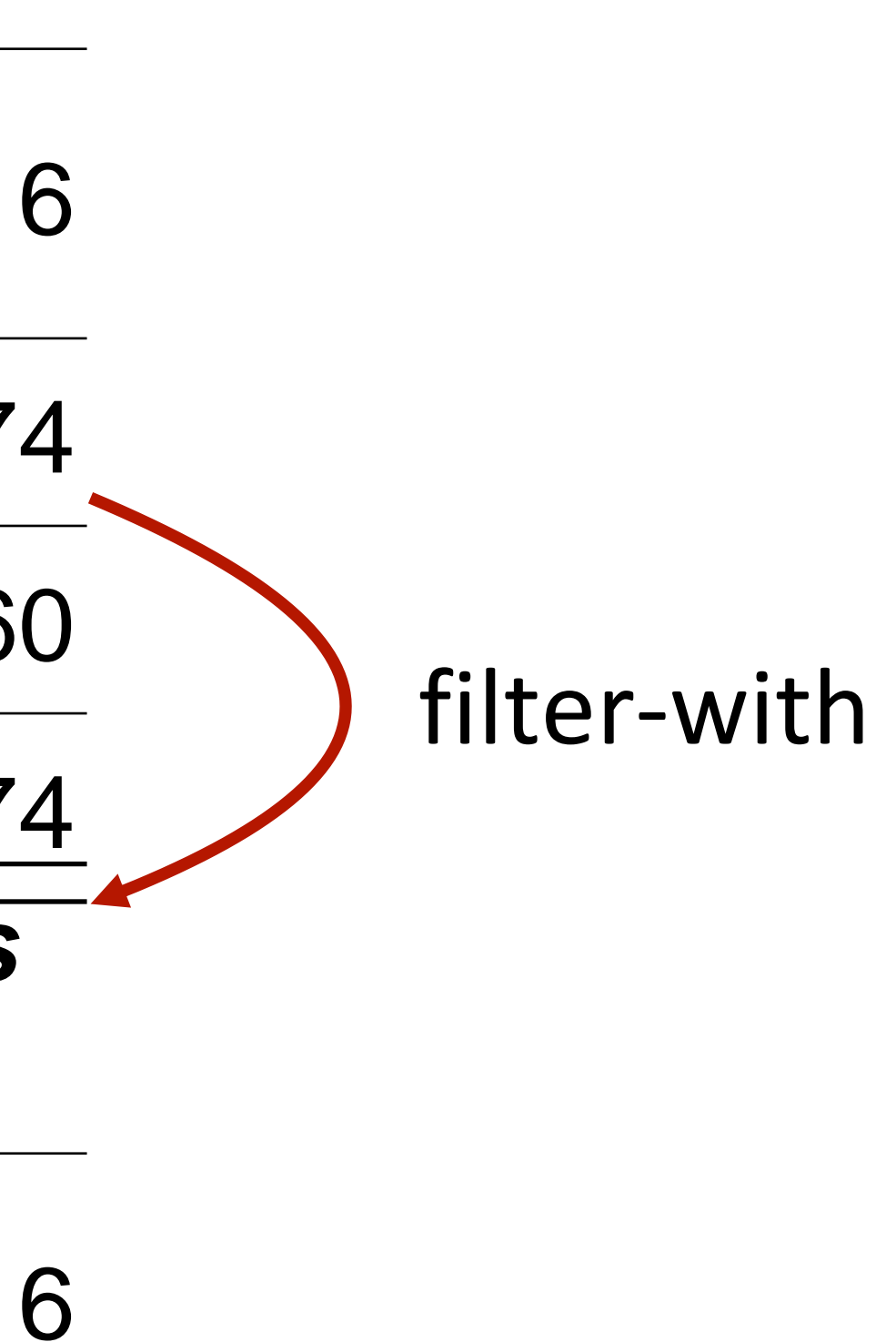

"MIN"

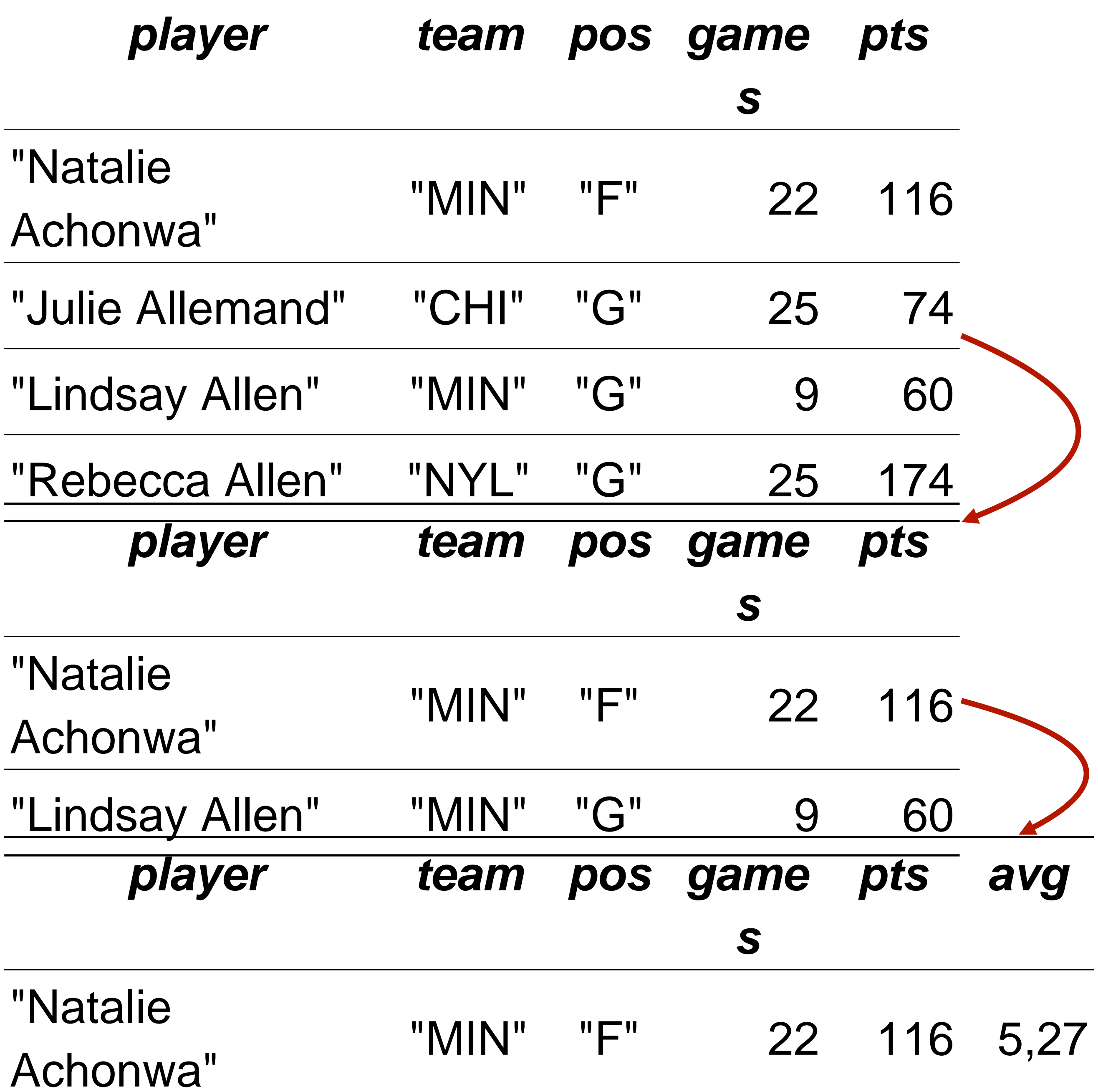

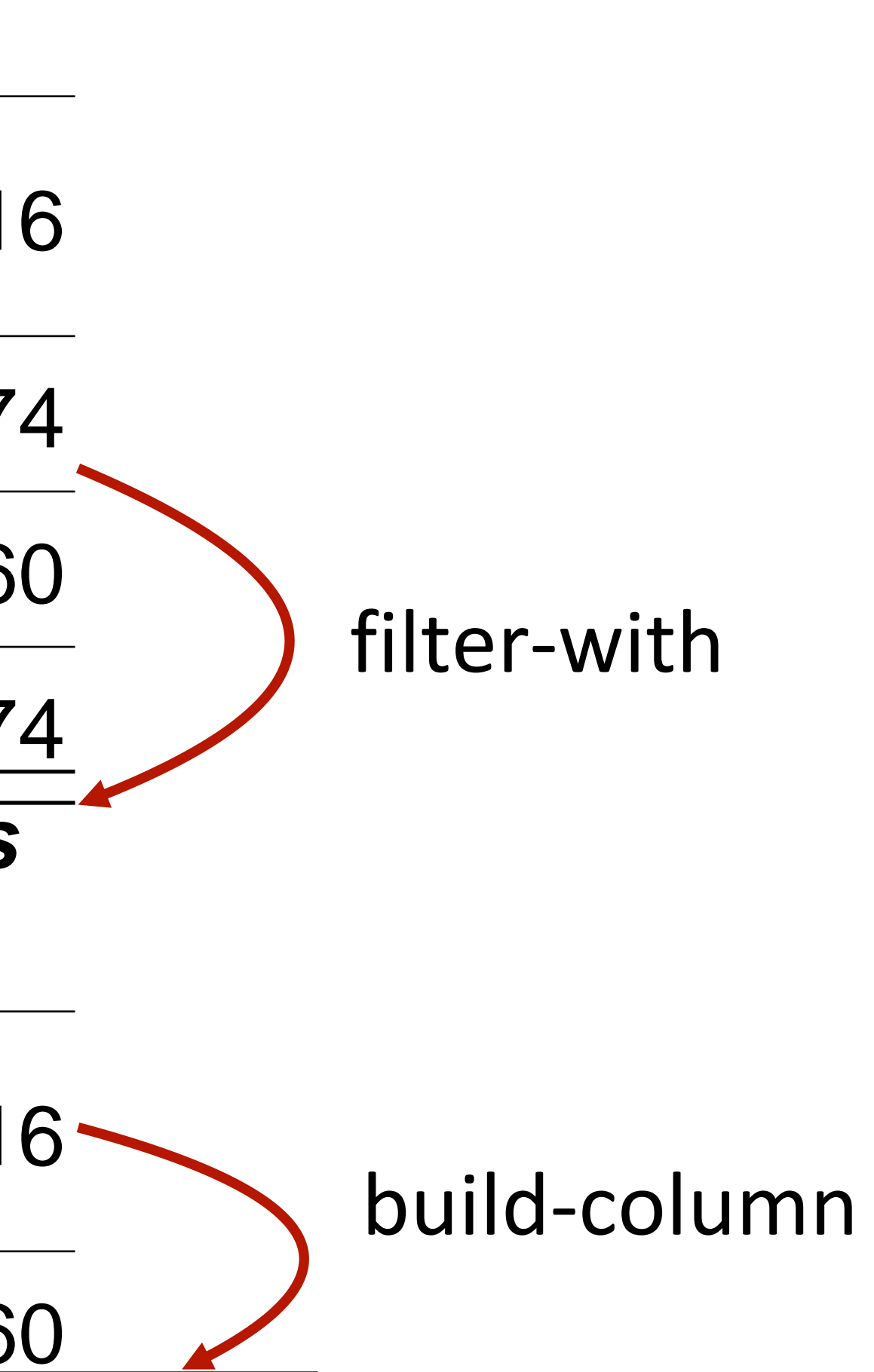

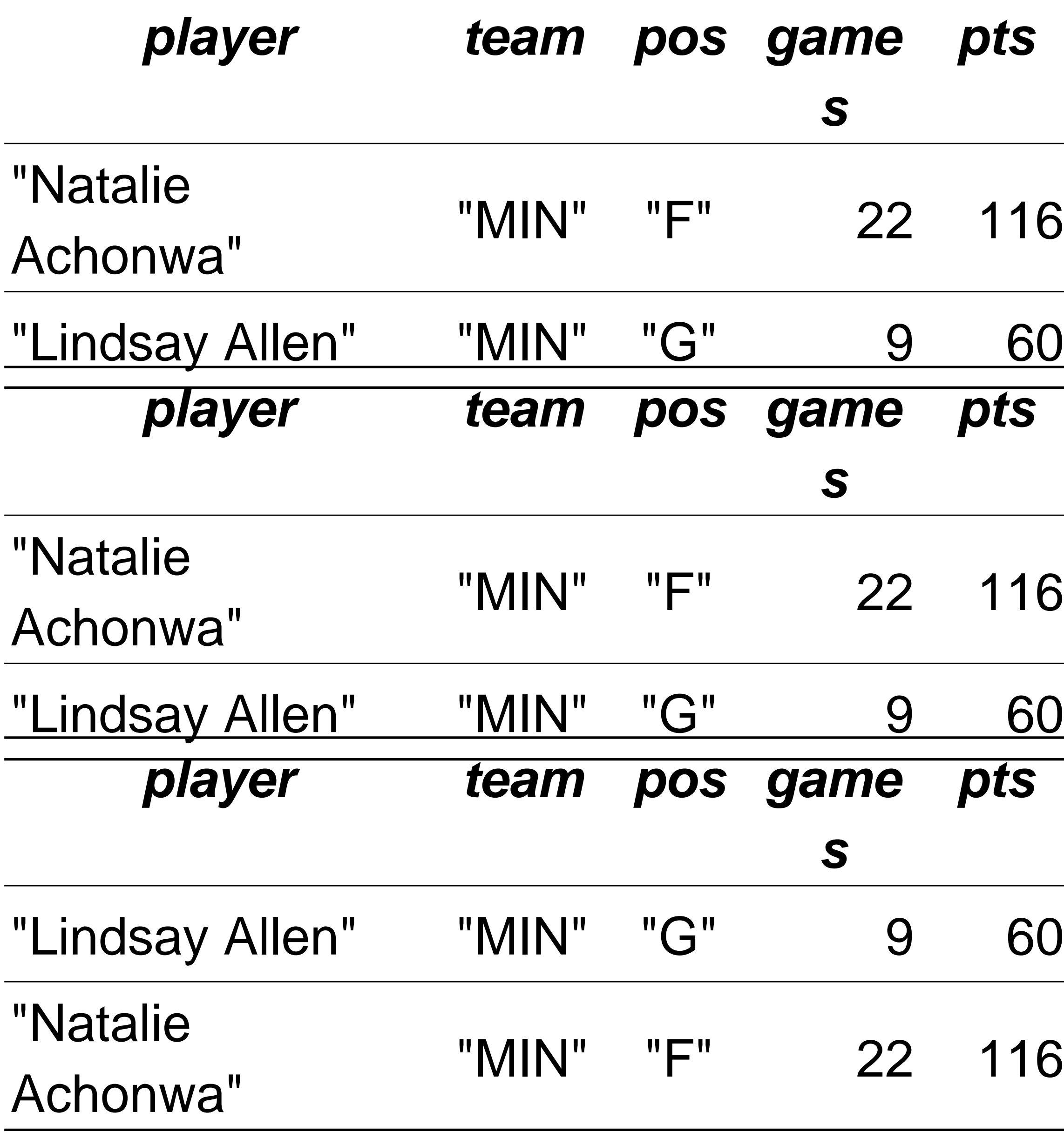

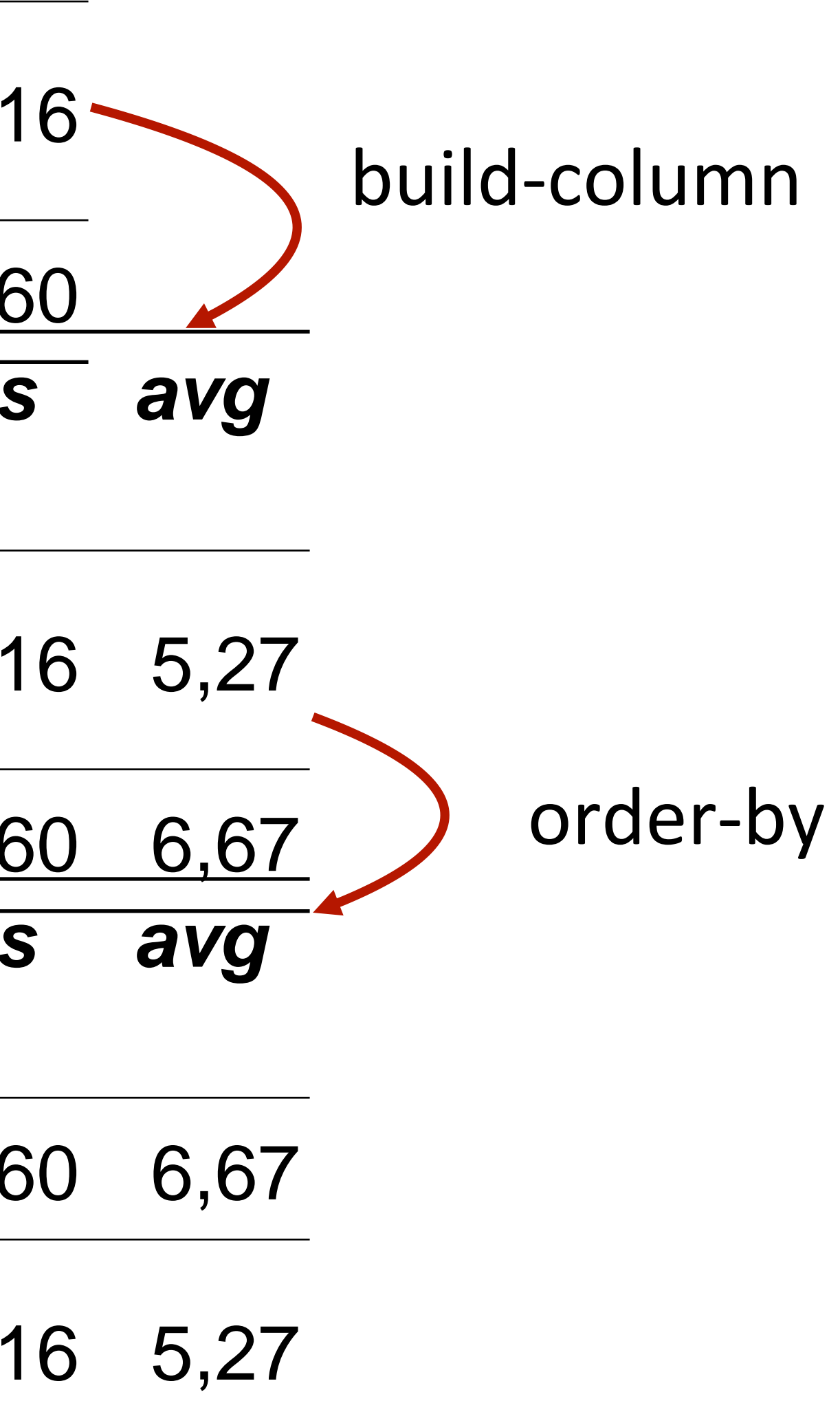

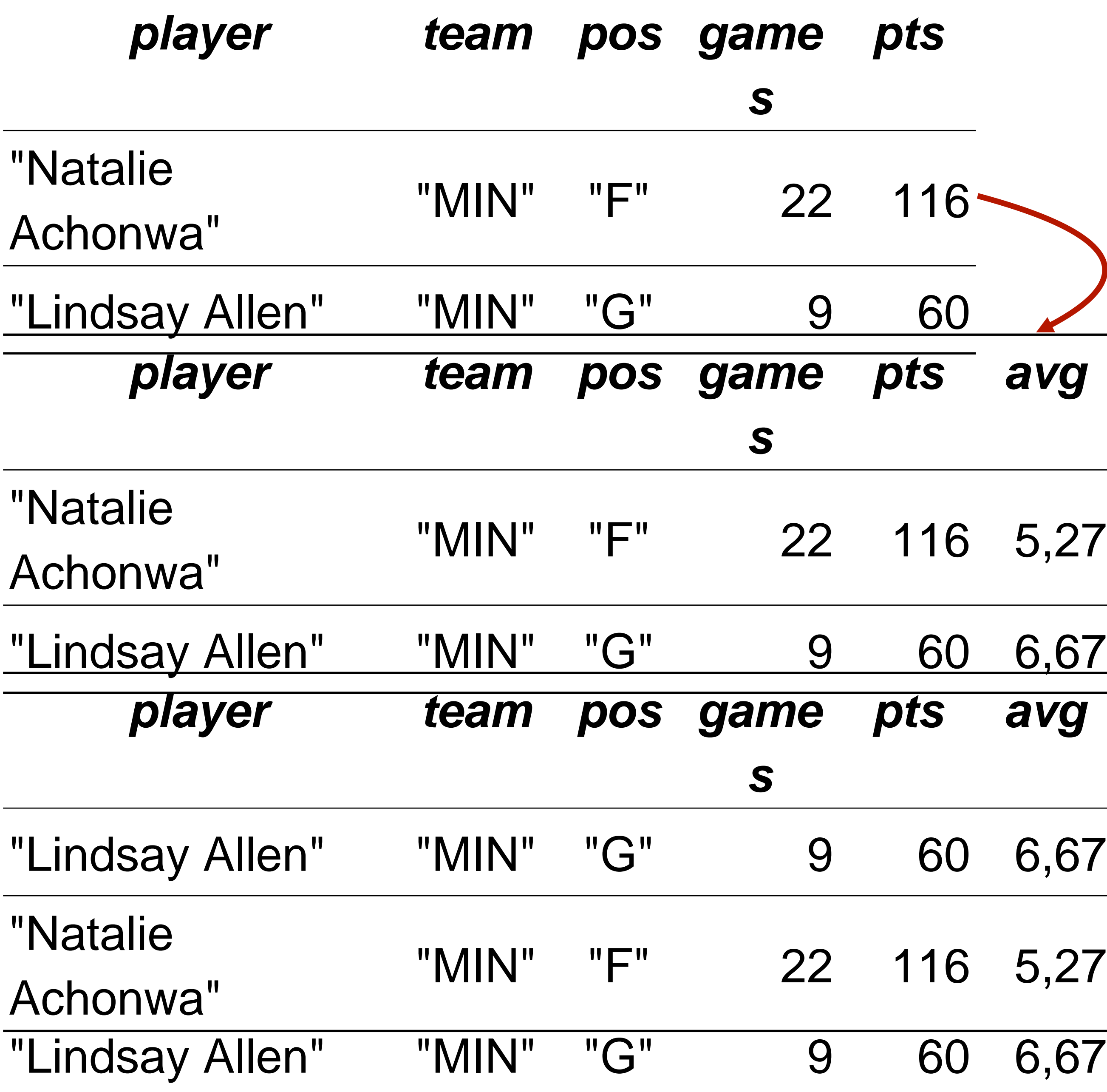

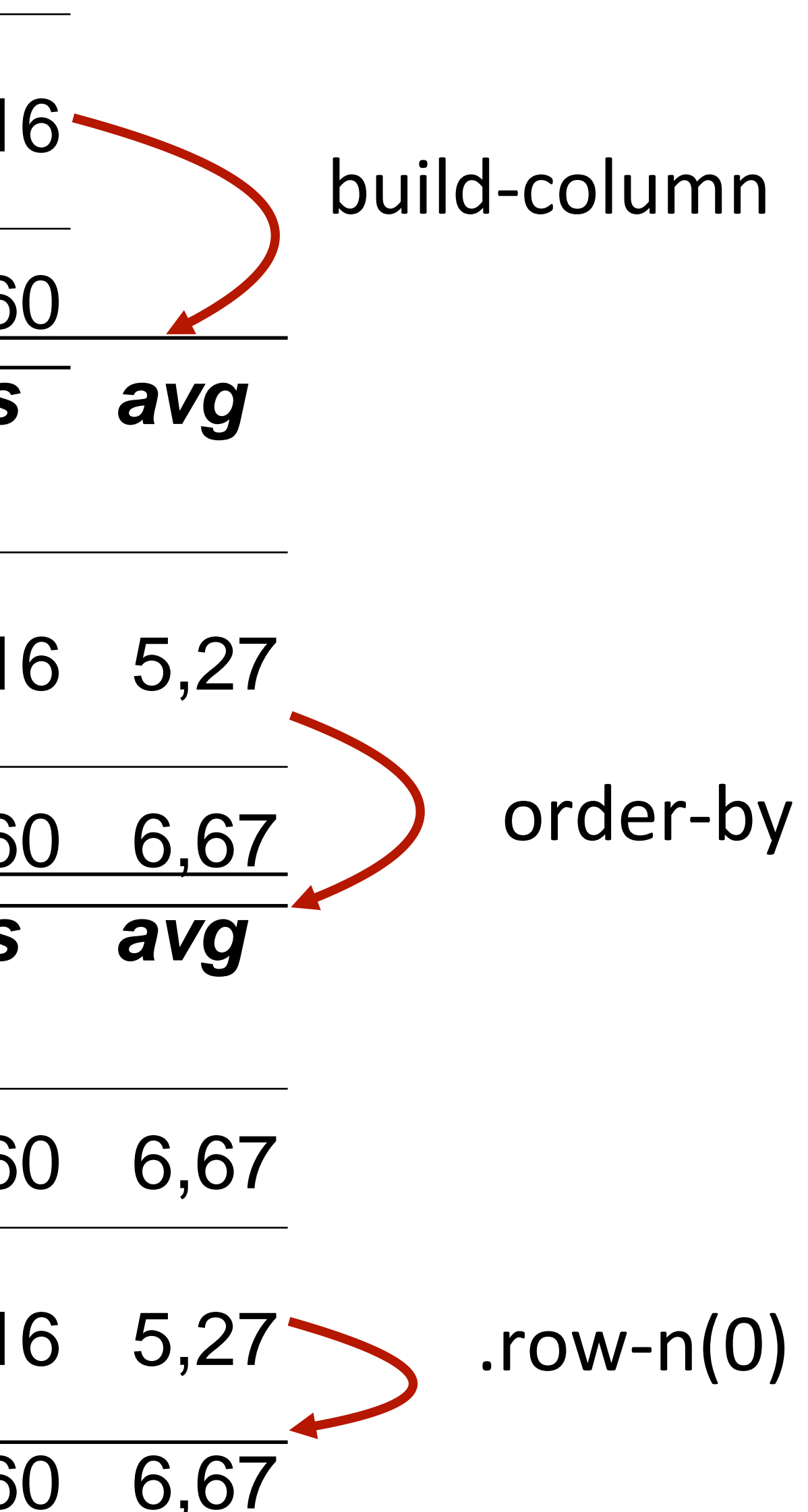

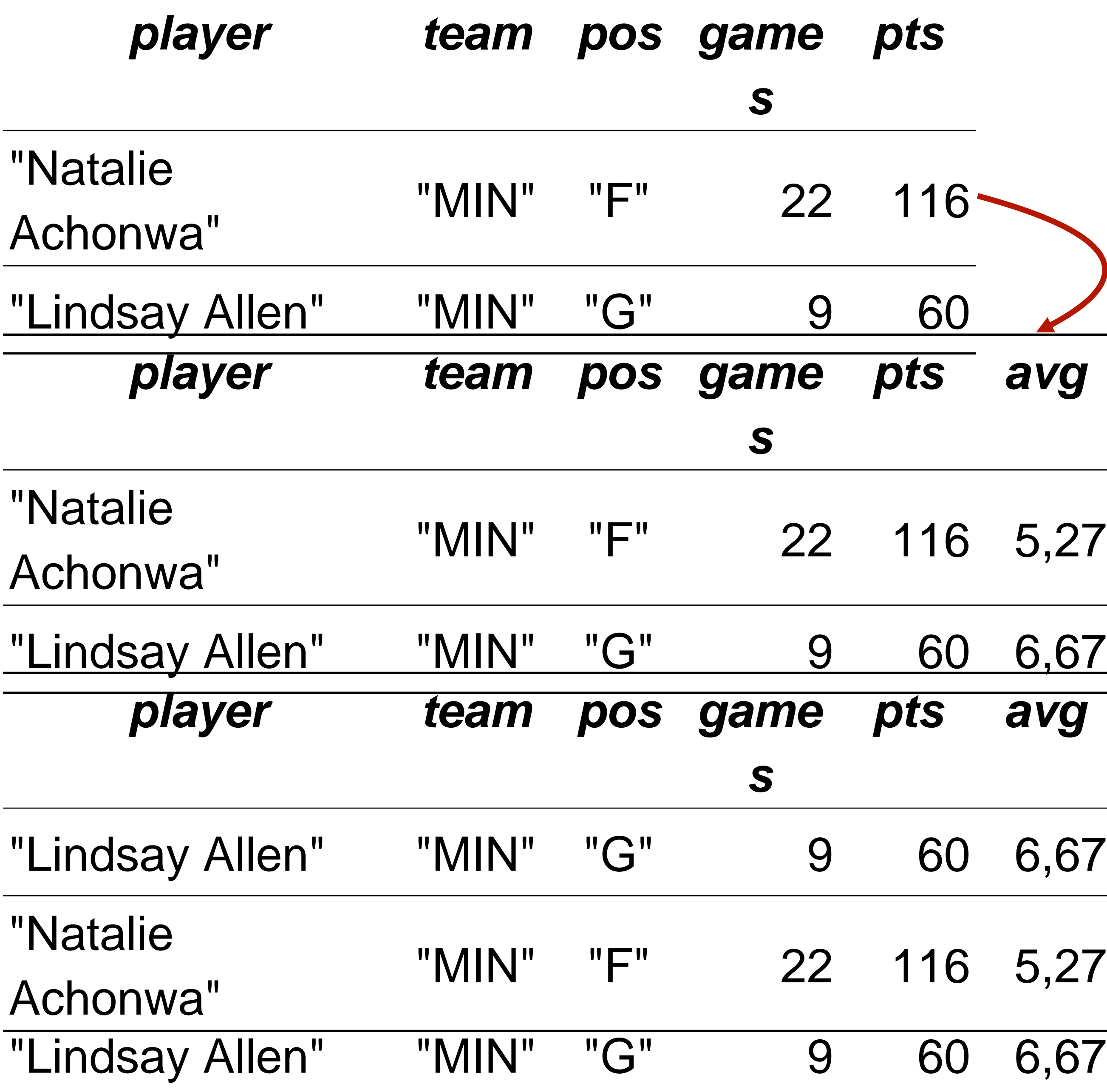

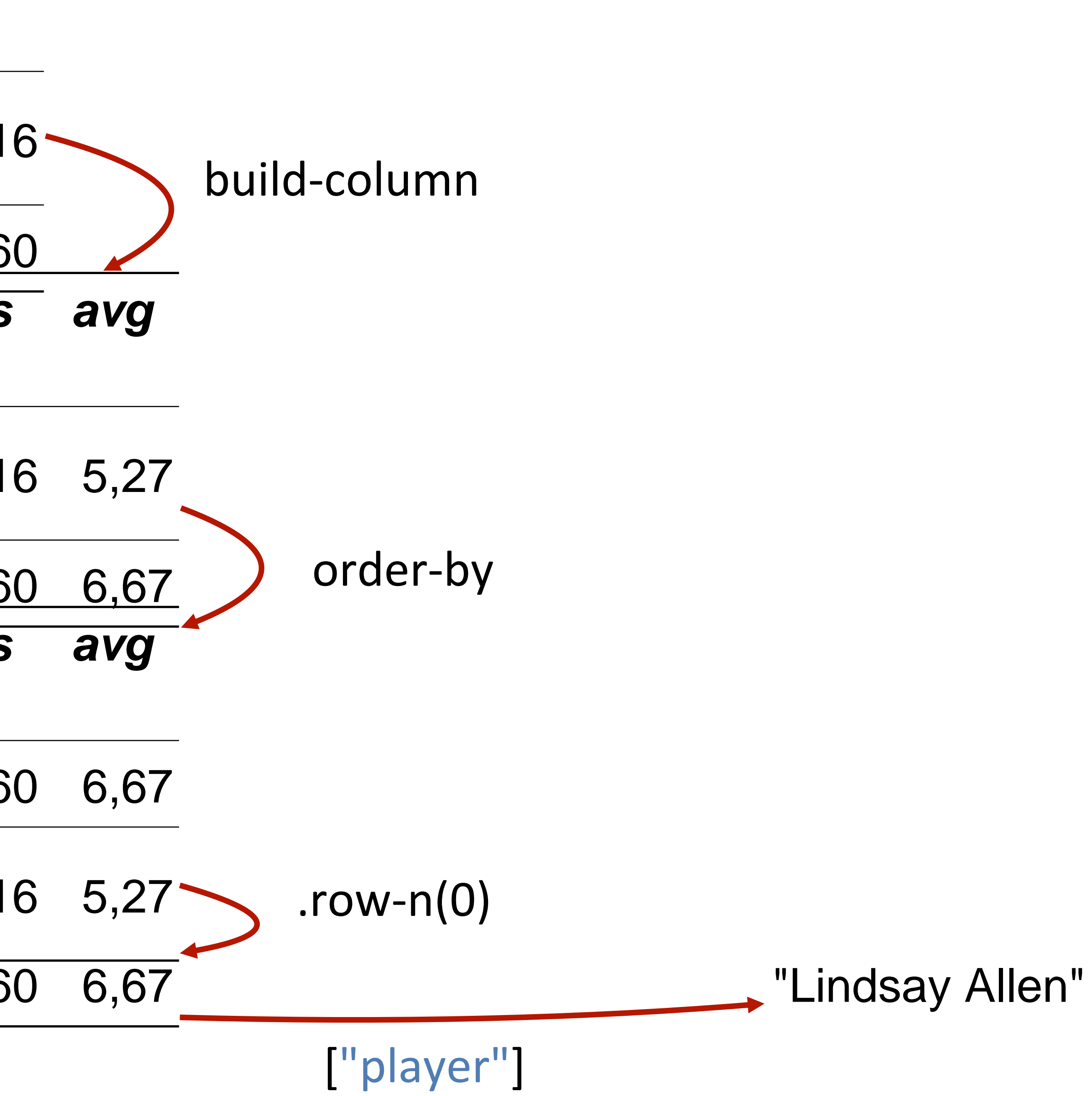

## That's a plan; let's implement it!

*test-table-2* =

table: player, team, pos, games, pts

row: "Natalie Achonwa", "MIN", "F", 22, 116

row: "Julie Allemand", "CHI", "G", 25, 74

row: "Lindsay Allen", "MIN", "G", 9, 60

row: "Rebecca Allen", "NYL", "G", 25, 174 end

fun **top-scorer**(players :: Table, team :: String) -> String: doc: "Return the name of the player on the given team with the highest average points per game" ... end

*test-table-2* =

table: player, team, pos, games, pts

row: "Natalie Achonwa", "MIN", "F", 22, 116 row: "Julie Allemand", "CHI", "G", 25, 74 row: "Lindsay Allen", "MIN", "G", 9, 60 row: "Rebecca Allen", "NYL", "G", 25, 174 end

fun **top-scorer**(players :: Table, team :: String) -> String: doc: "Return the name of the player on the given team with the highest average points per game" ... where: top-scorer(test-table-2, "MIN") is "Lindsay Allen"

top-scorer(test-table-2, "CHI") is "Julie Allemand" end

*test-table-2* =

table: player, team, pos, games, pts

row: "Natalie Achonwa", "MIN", "F", 22, 116 row: "Julie Allemand", "CHI", "G", 25, 74 row: "Lindsay Allen", "MIN", "G", 9, 60 row: "Rebecca Allen", "NYL", "G", 25, 174 end

fun **top-scorer**(players :: Table, team :: String) -> String: doc: "Return the name of the player on the given team with the highest average points per game" *players-on-team* = filter-with(players, on-team) where:

top-scorer(test-table-2, "MIN") is "Lindsay Allen" top-scorer(test-table-2, "CHI") is "Julie Allemand" end

fun **on-team**(player :: Row) -> Boolean:

doc: "Return true if the player is on the team we're interested in" player["team"] == team end

*Wait – we can't write a test for this because what team are we even talking about?*

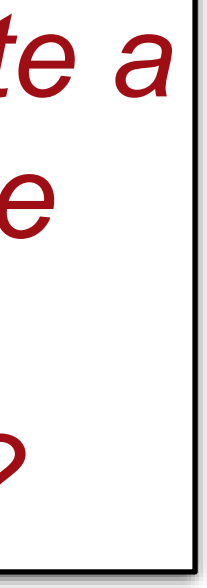

*test-table-2* = ...

fun **top-scorer**(players :: Table, team :: String) -> String: doc: "Return the name of the player on the given team with the highest average points per game"

```
fun on-team(player :: Row) -> Boolean:
 doc: "Return true if the player is on the team we're interested in"
player["team"] == team
end
```
*players-on-team* = filter-with(players, on-team) where:

top-scorer(test-table-2, "MIN") is "Lindsay Allen" top-scorer(test-table-2, "CHI") is "Julie Allemand" end

*We can nest function definitions, so now the team that on-team is considering is whatever team was passed to top-scorer.*

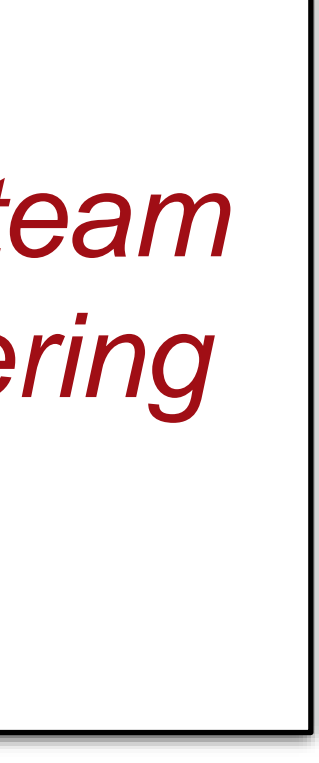

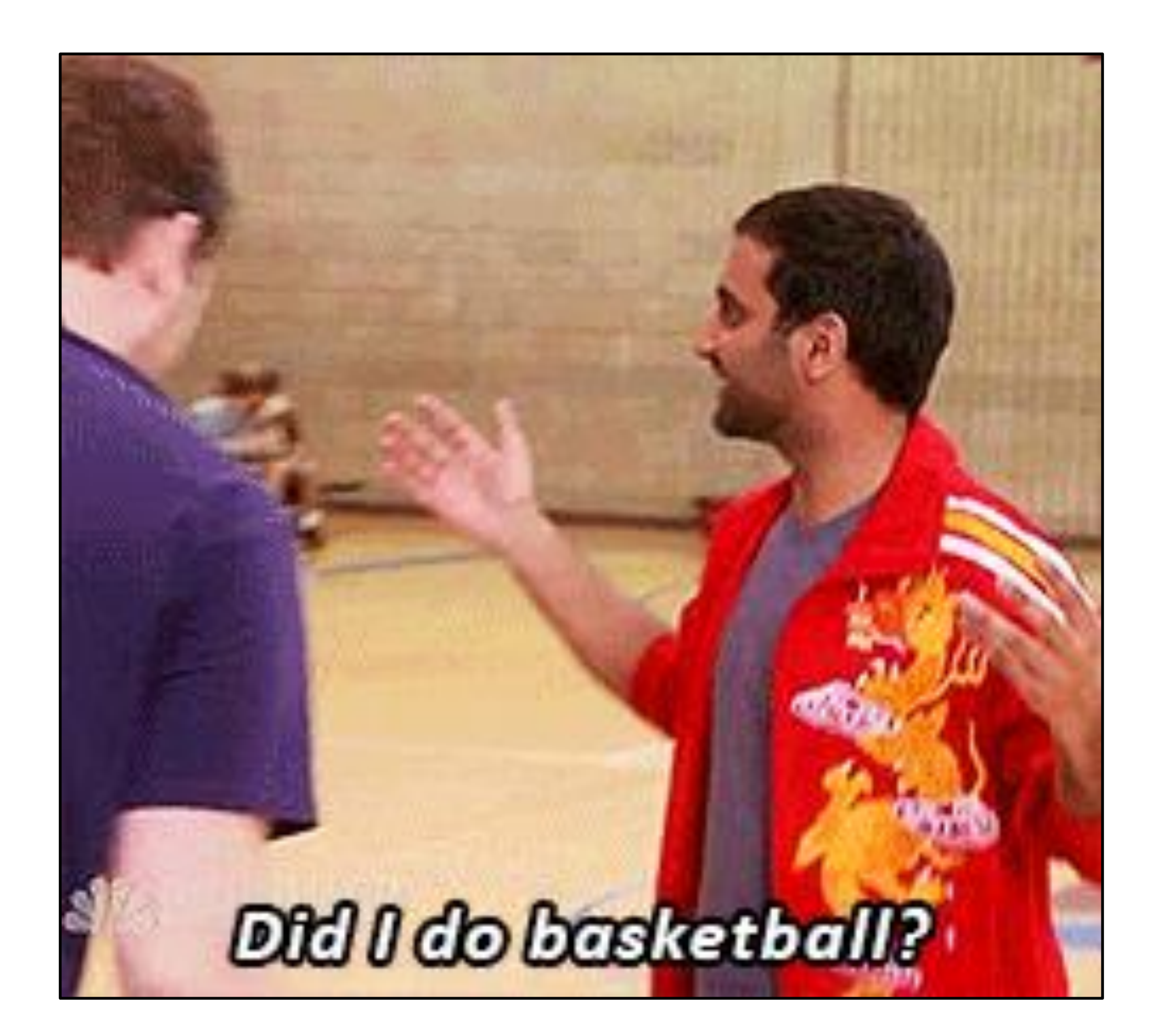

Acknowledgments This lecture incorporates material from: Kathi Fisler and colleagues, Brown University Suraj Rampure and colleagues, University of California, **Berkeley** 

basketball-reference.com

- 
-